Session: 26CP / 409049

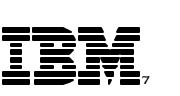

## iSeries Operations Navigator Managing Hardware

*IBM @server iSeries* 

## **Dennis Schmidt**

**dschmidt@us.ibm.com User Technologies IBM Rochester**

8 Copyright IBM Corporation, 2001. All Rights Reserved. This publication may refer to products that are not currently available in your country. IBM makes no commitment to make available any products referred to herein.

IBM @server. For the next generation of e-business.

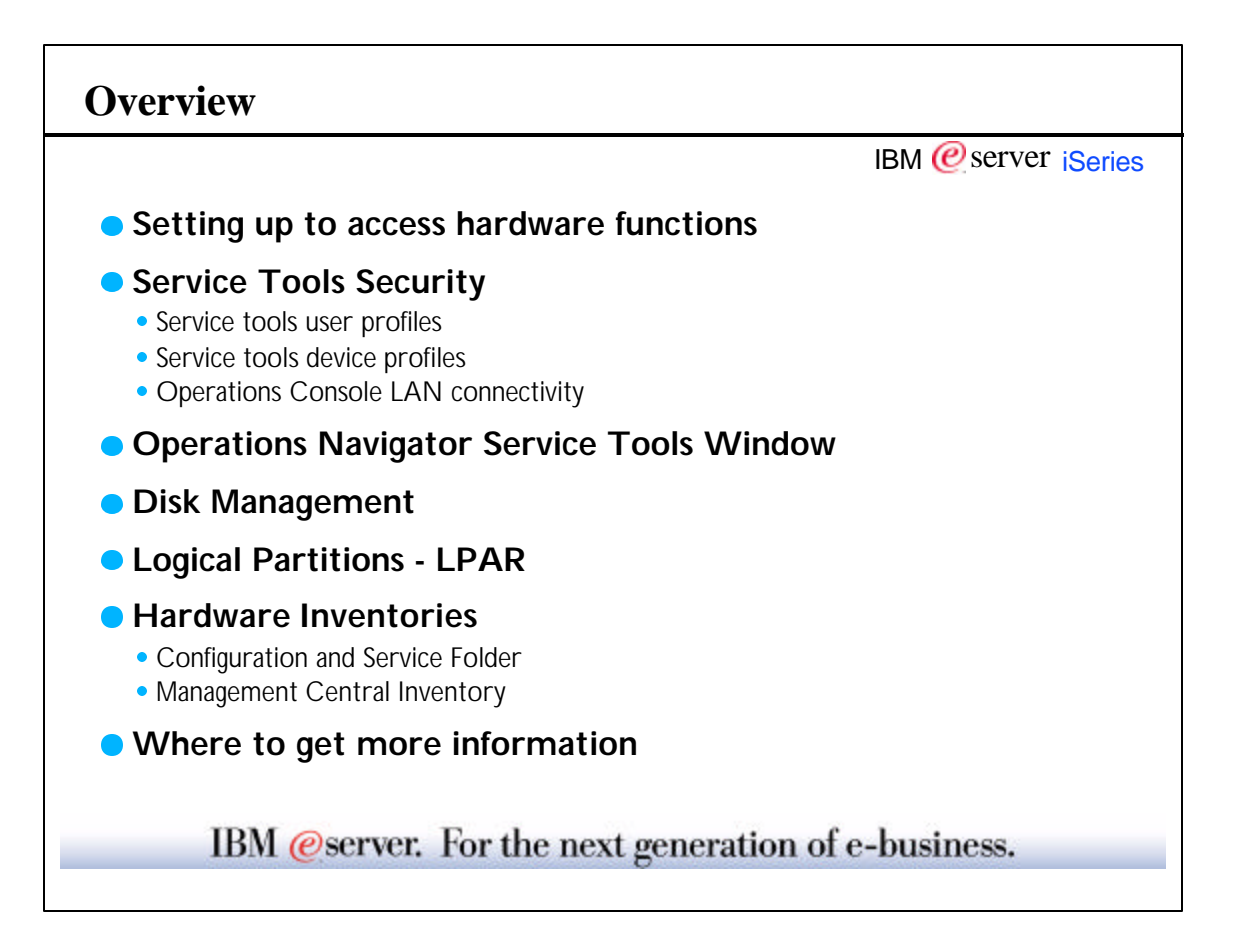

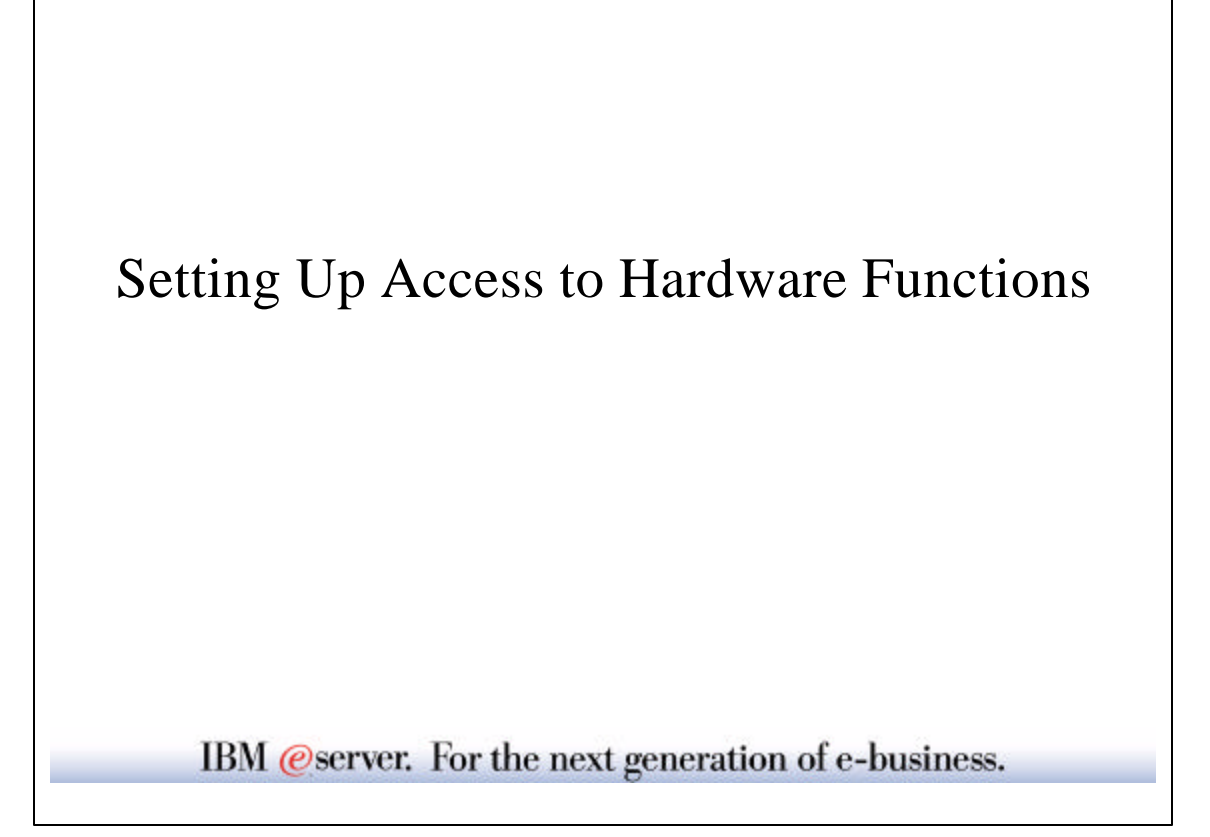

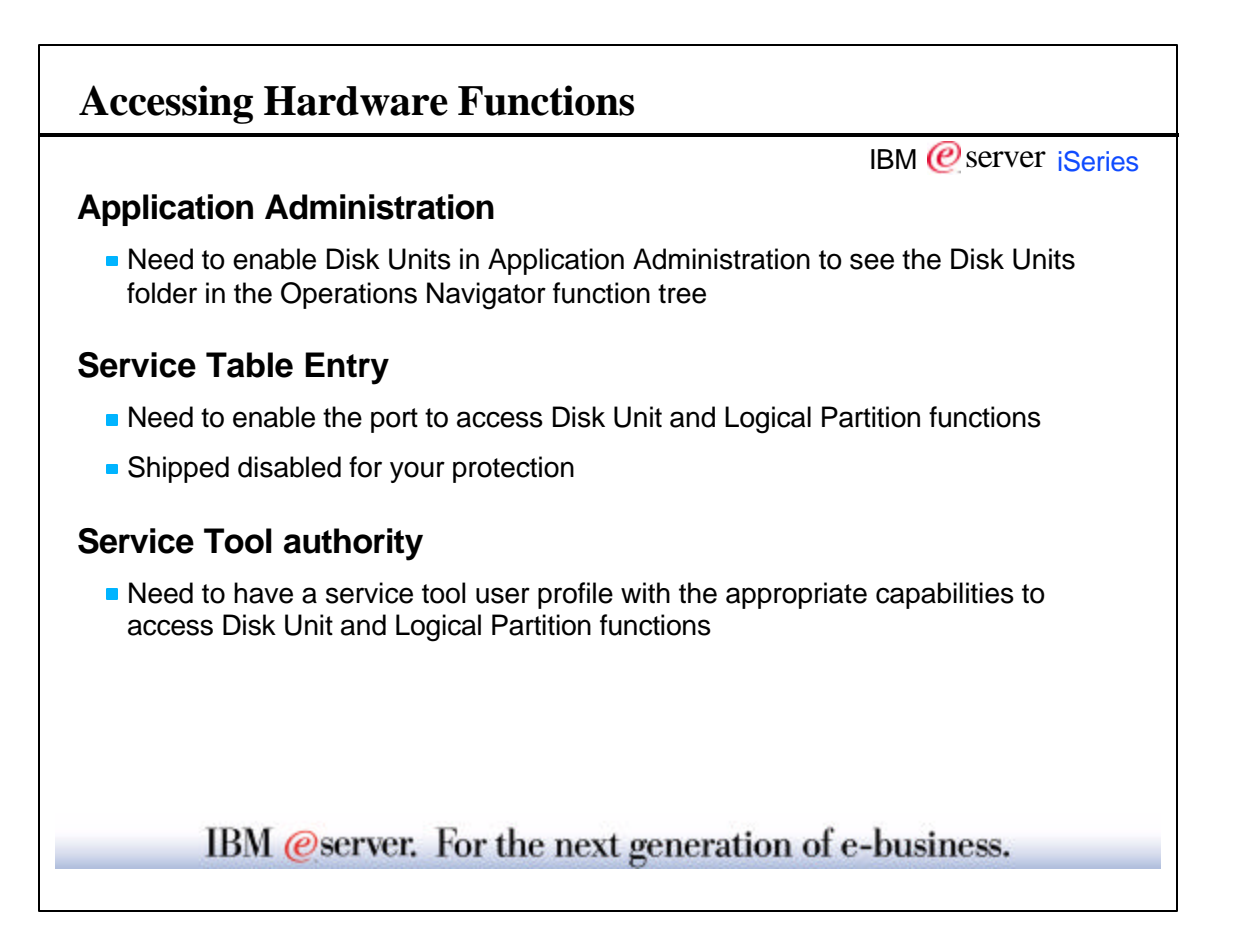

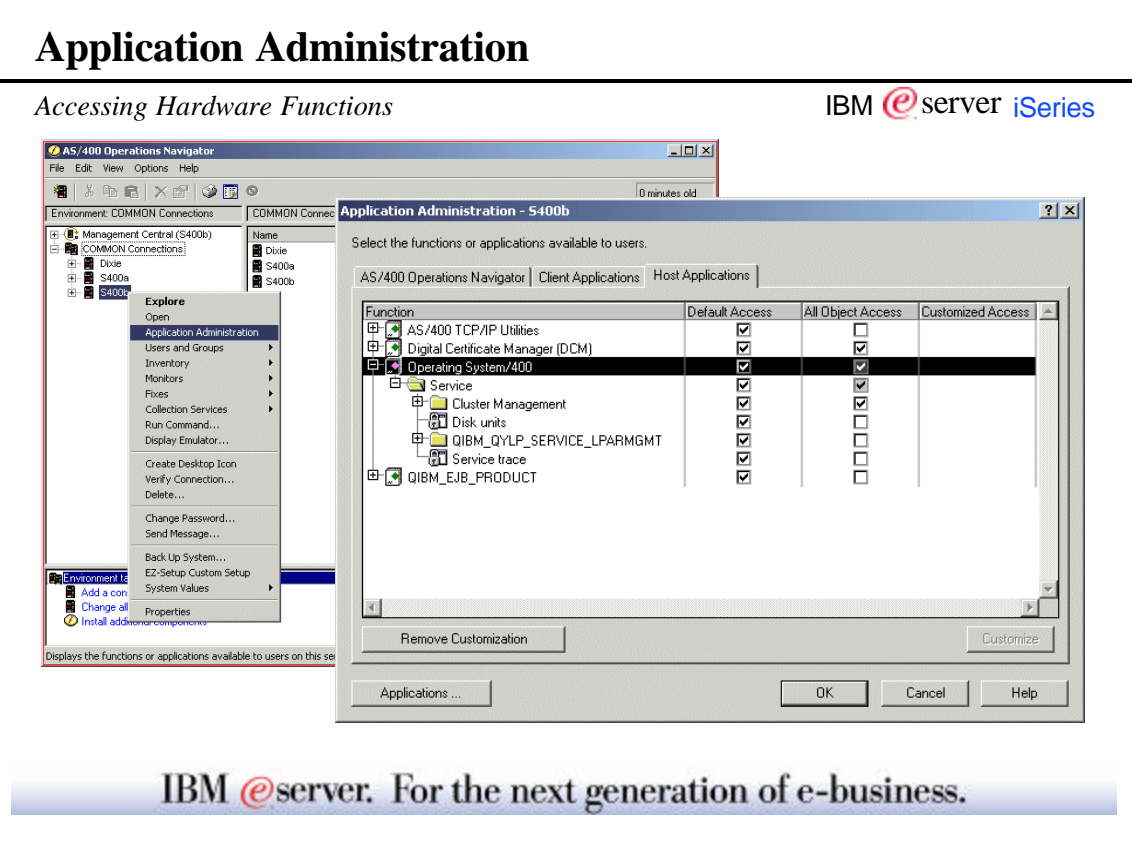

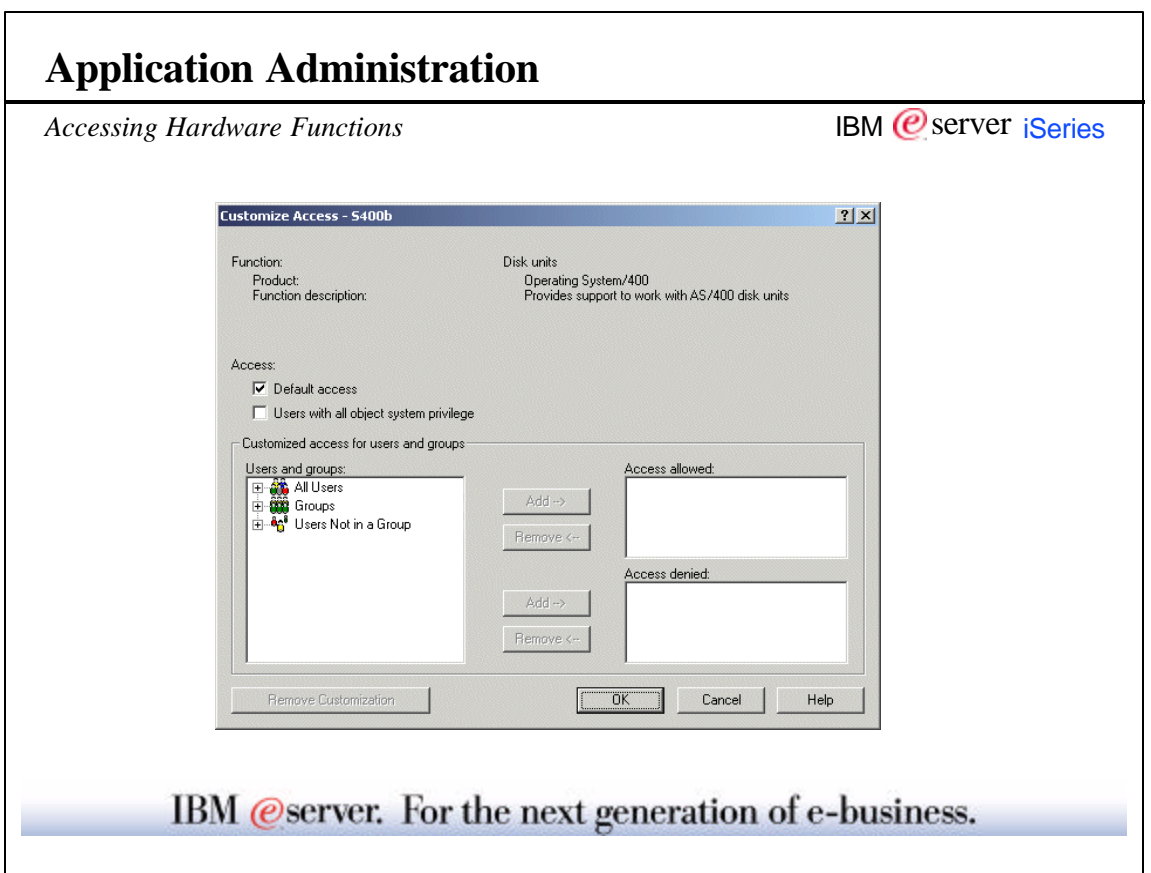

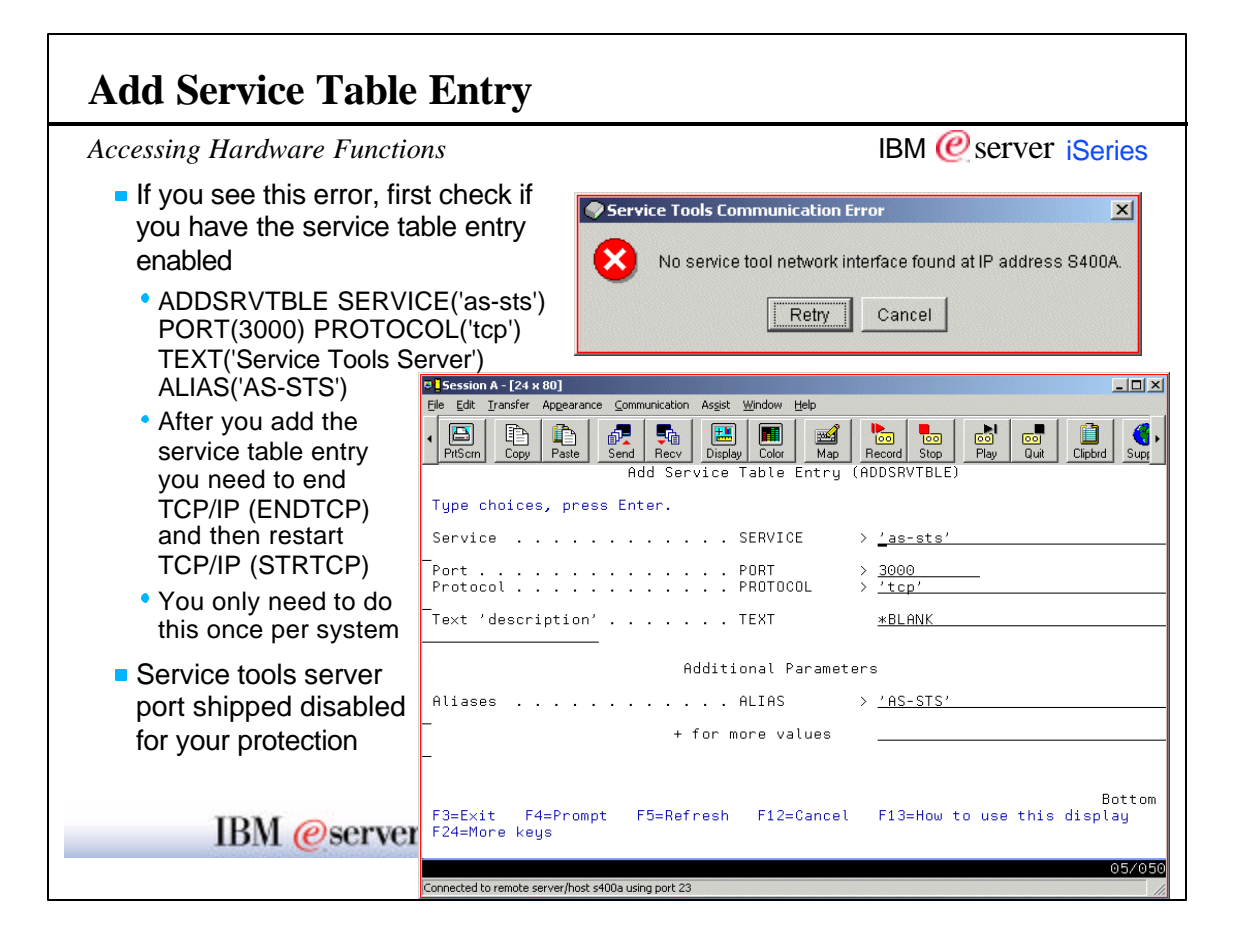

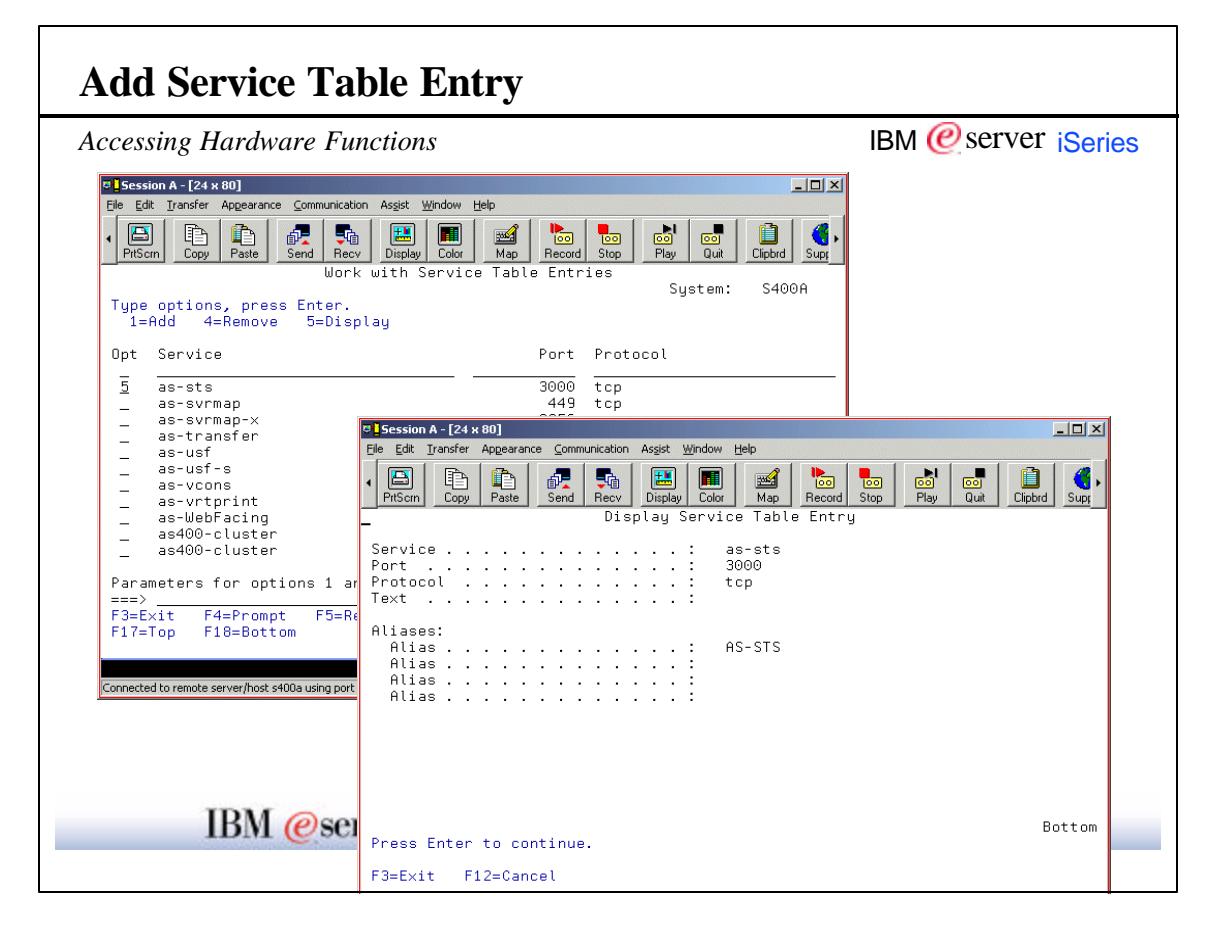

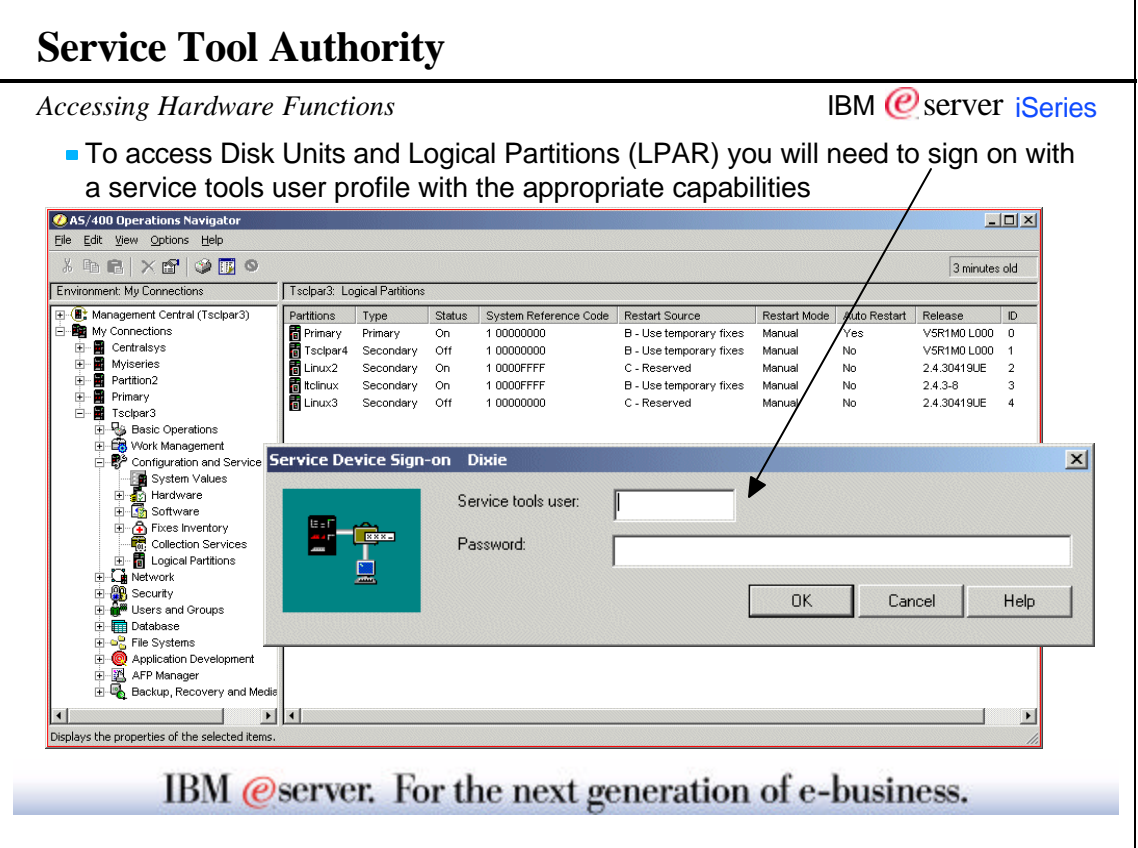

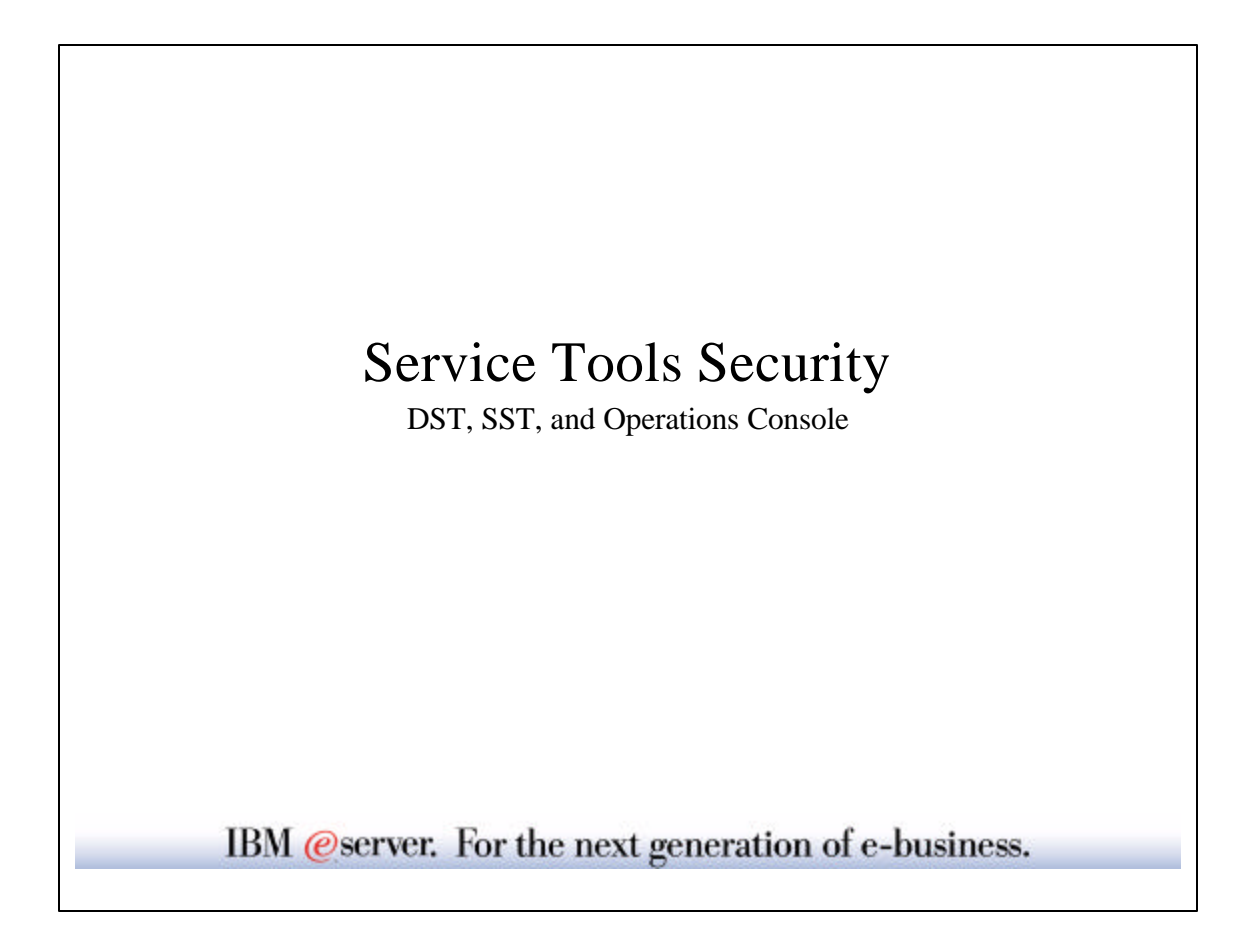

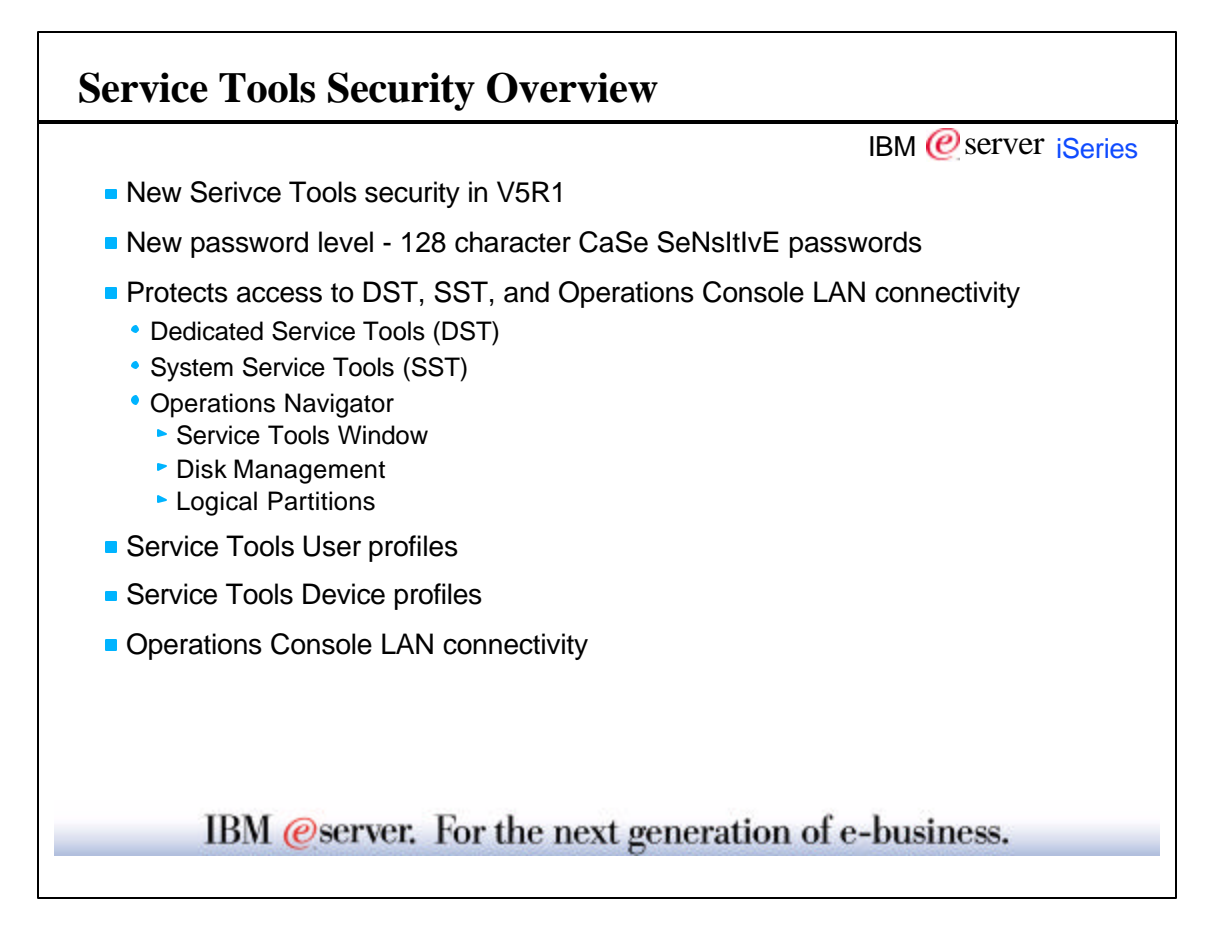

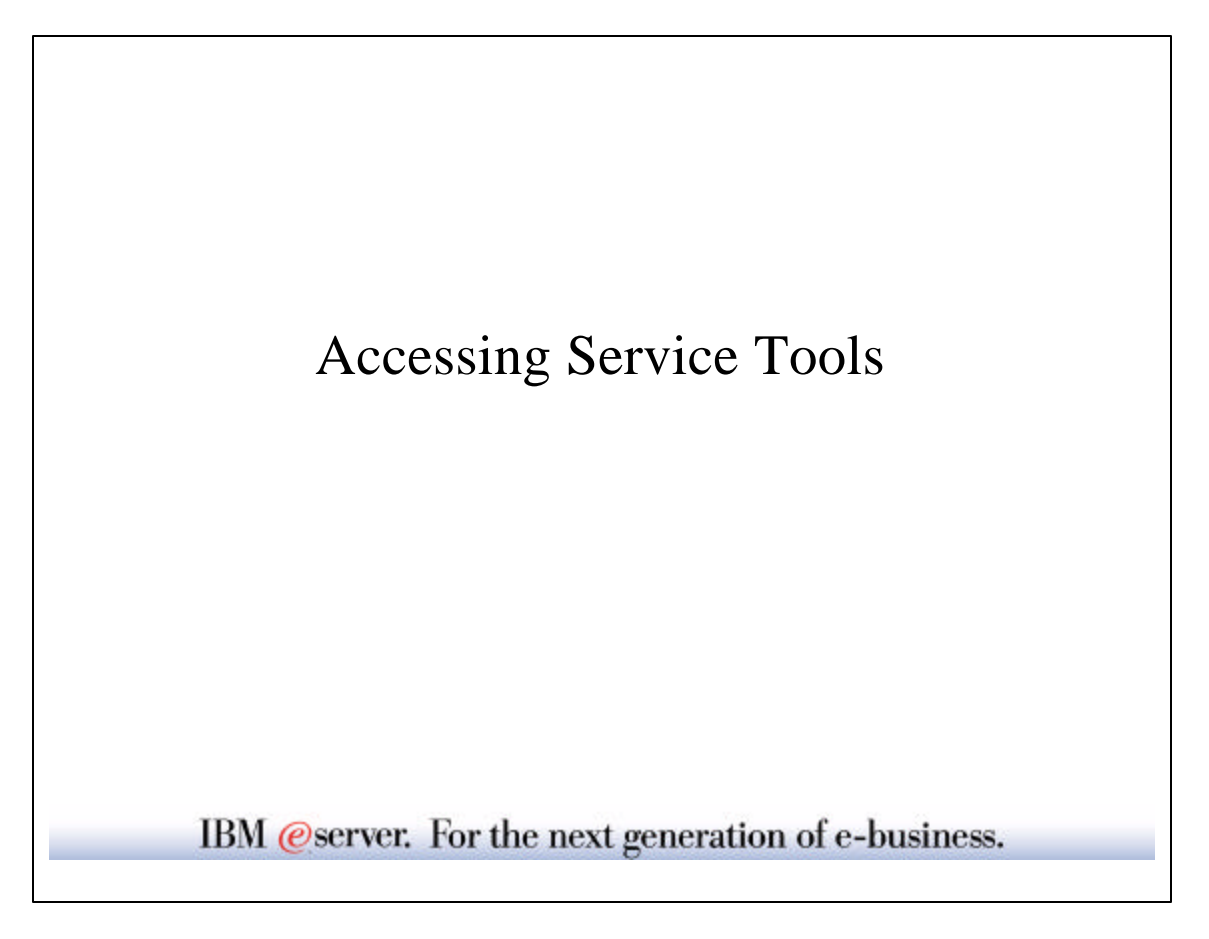

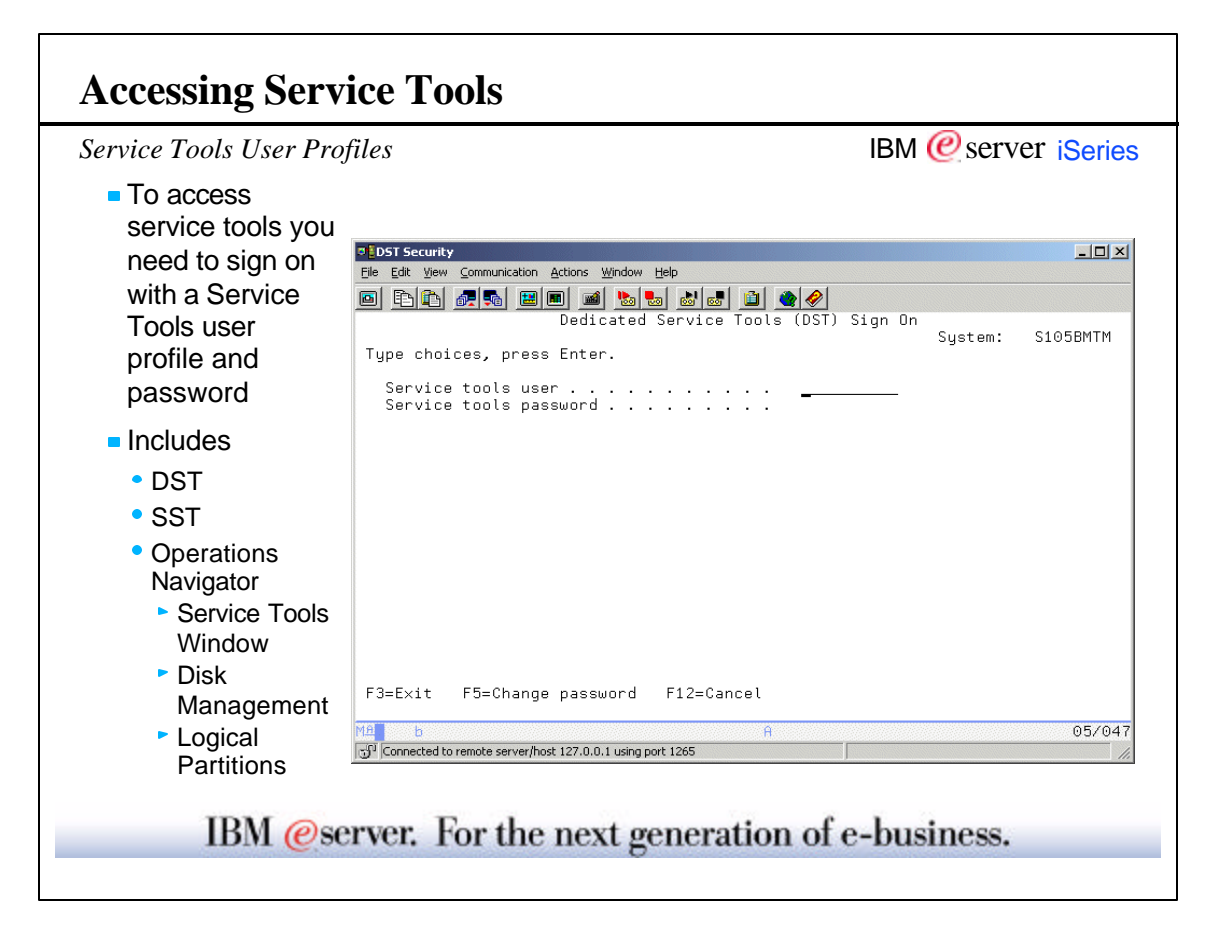

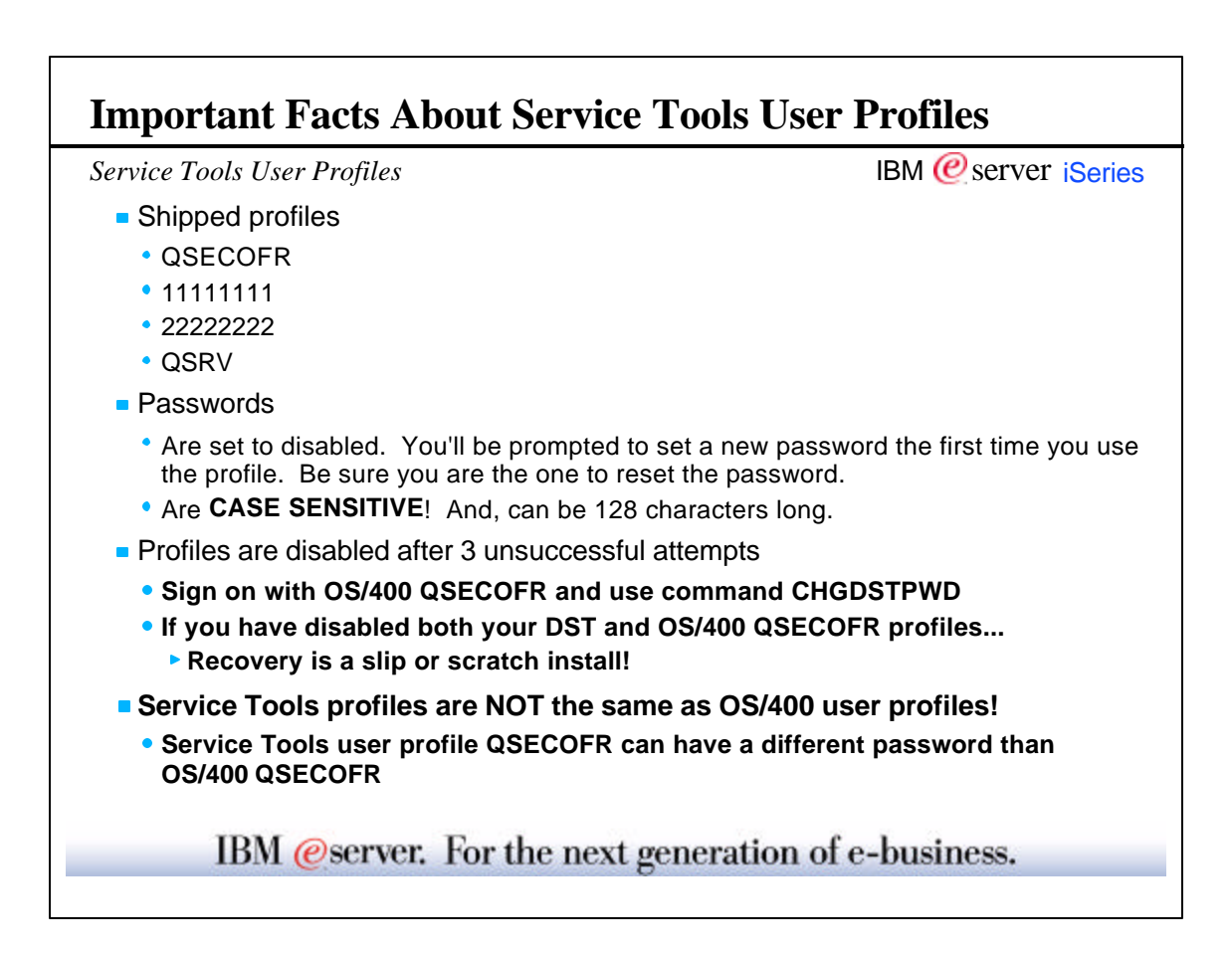

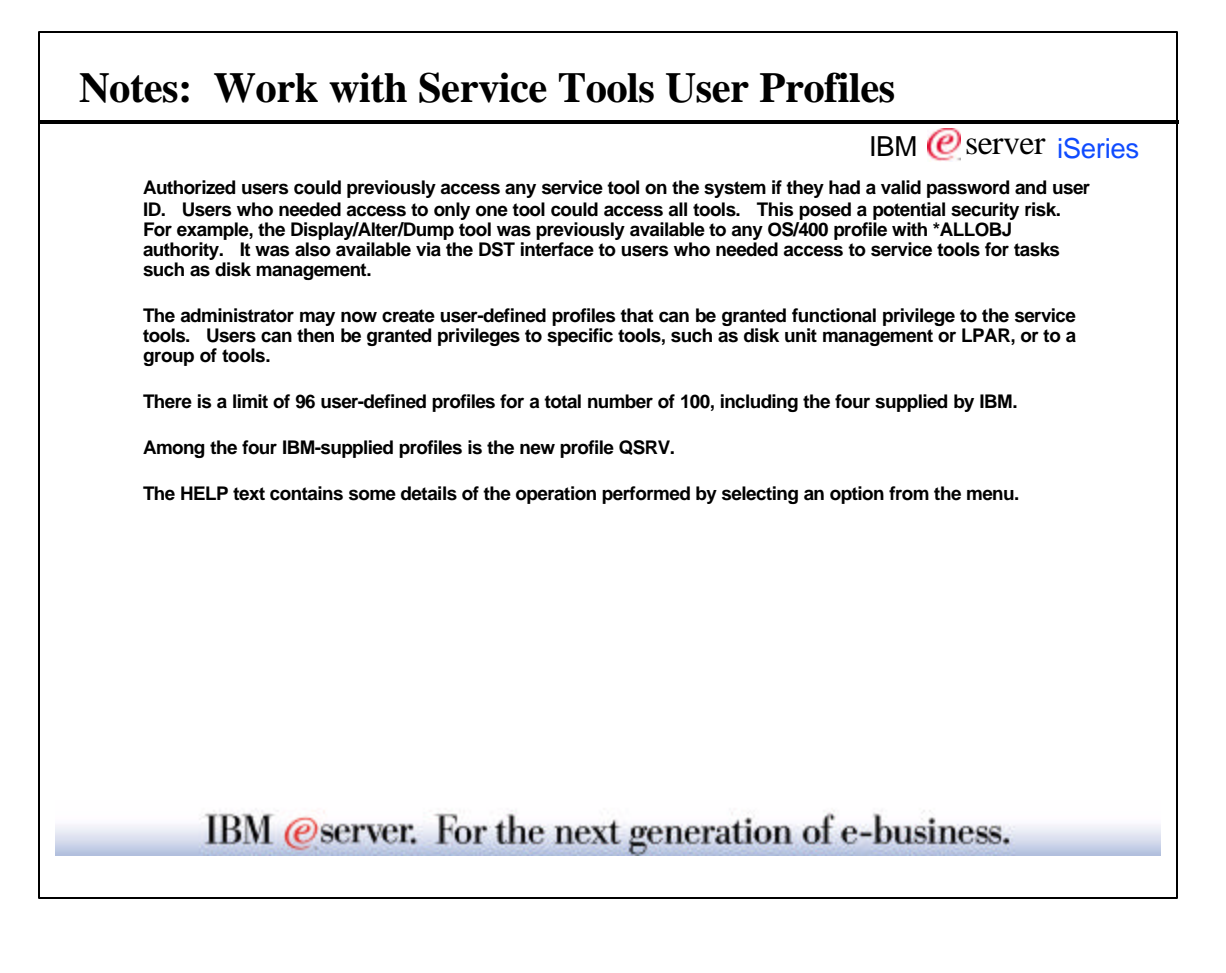

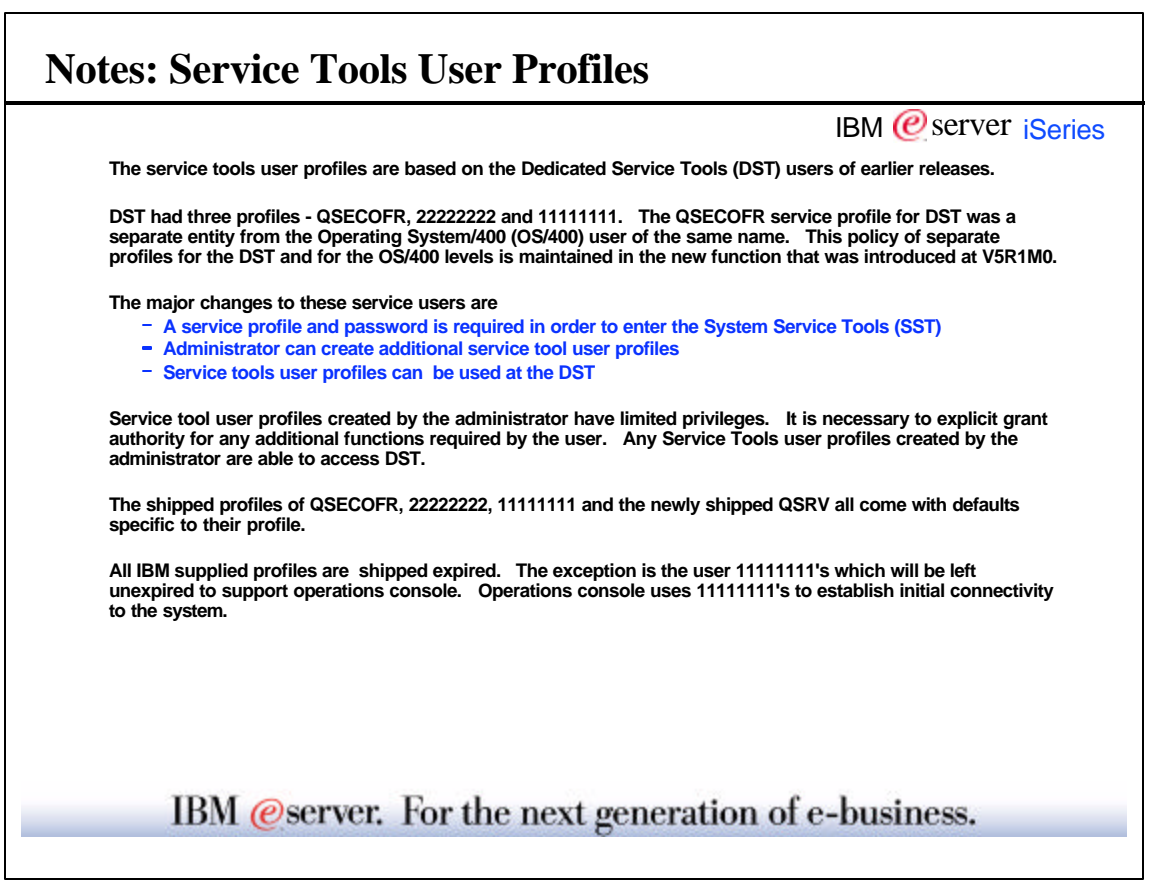

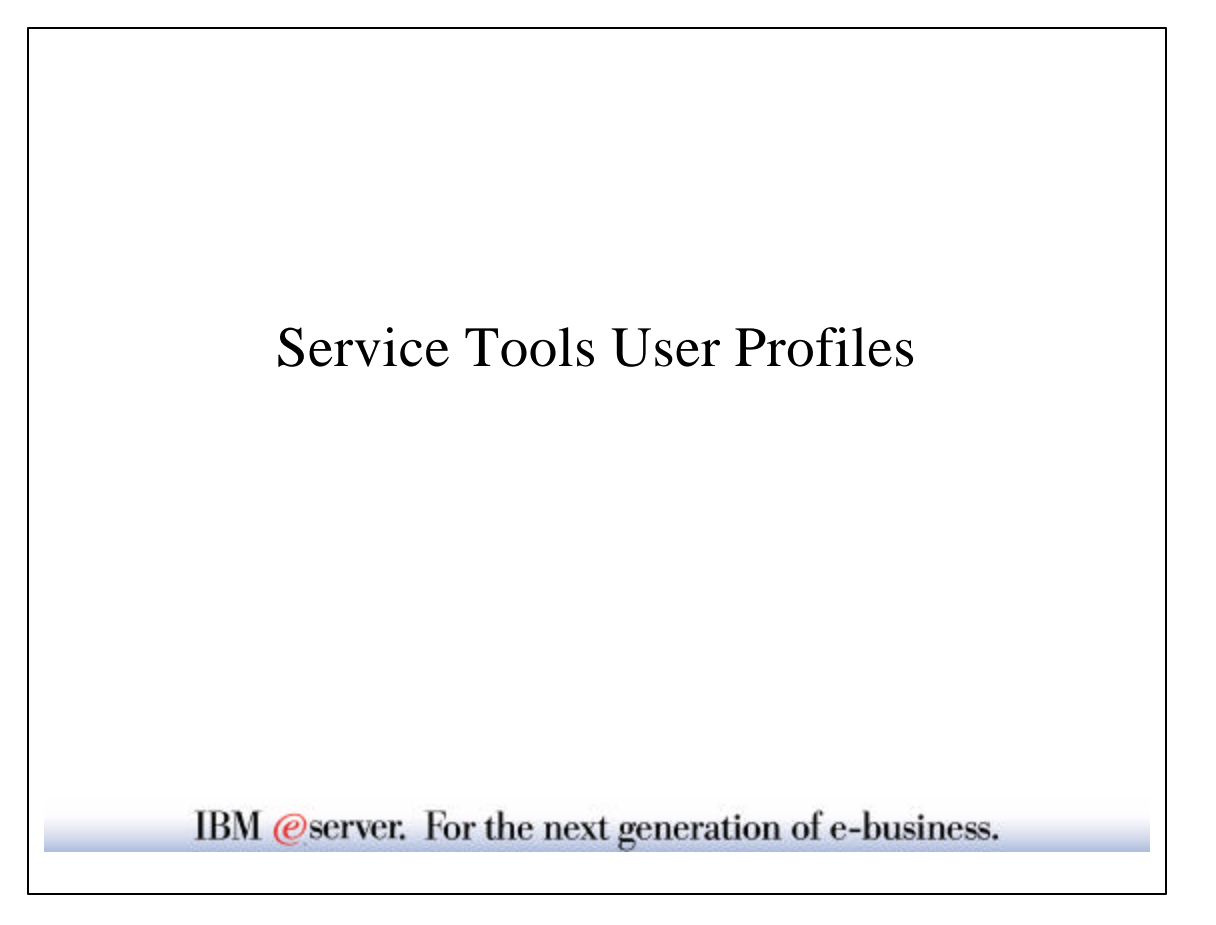

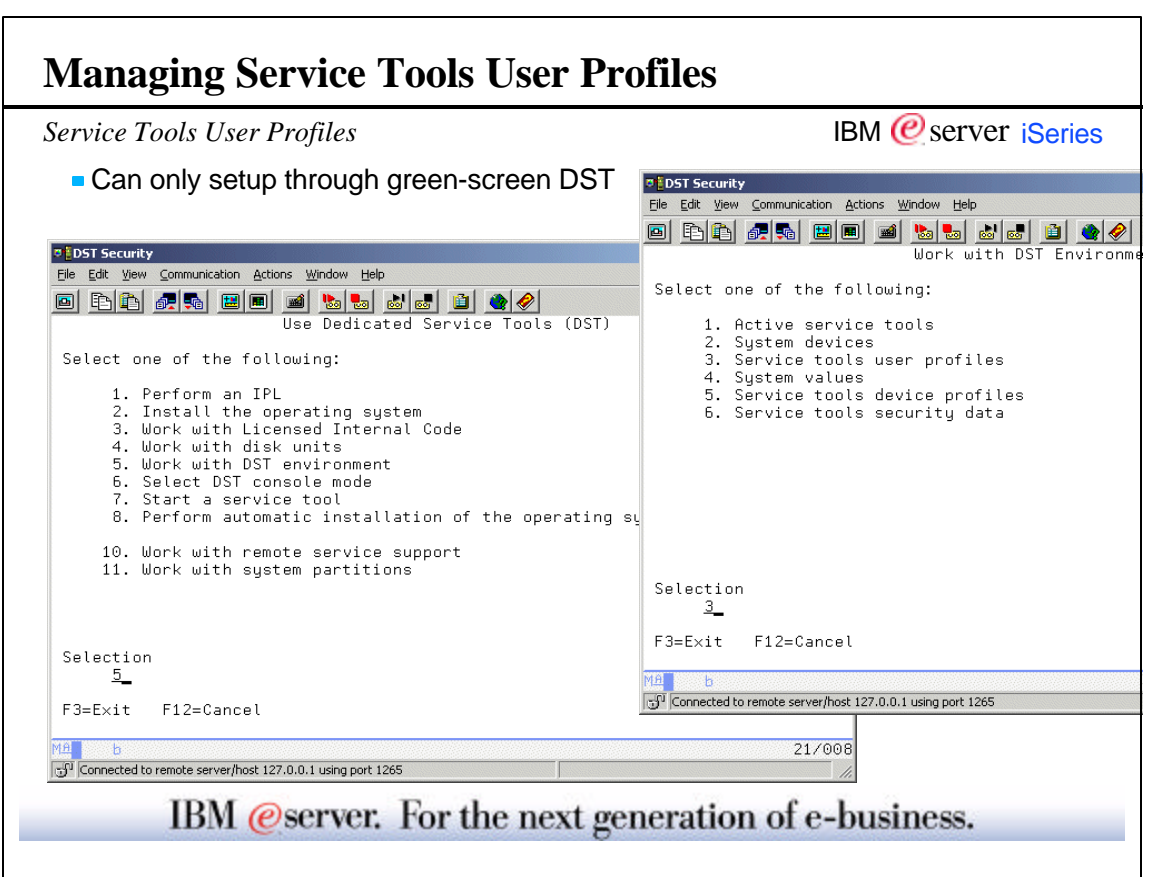

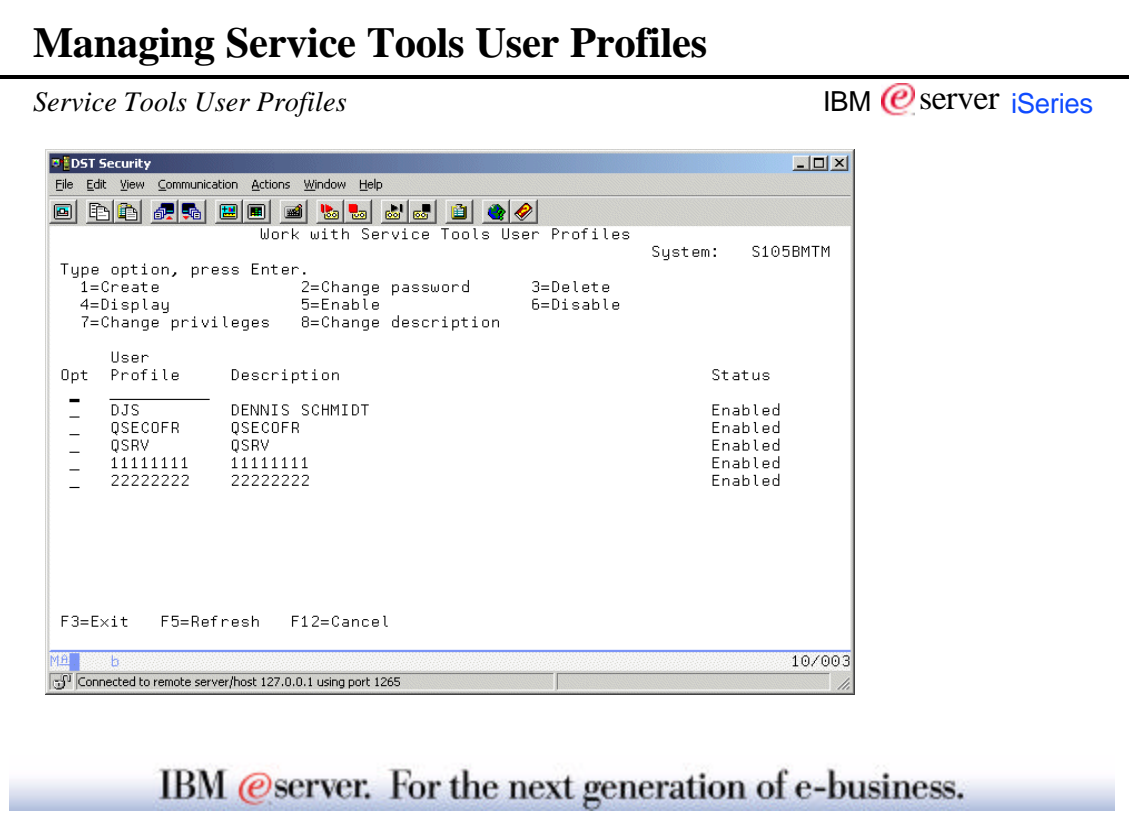

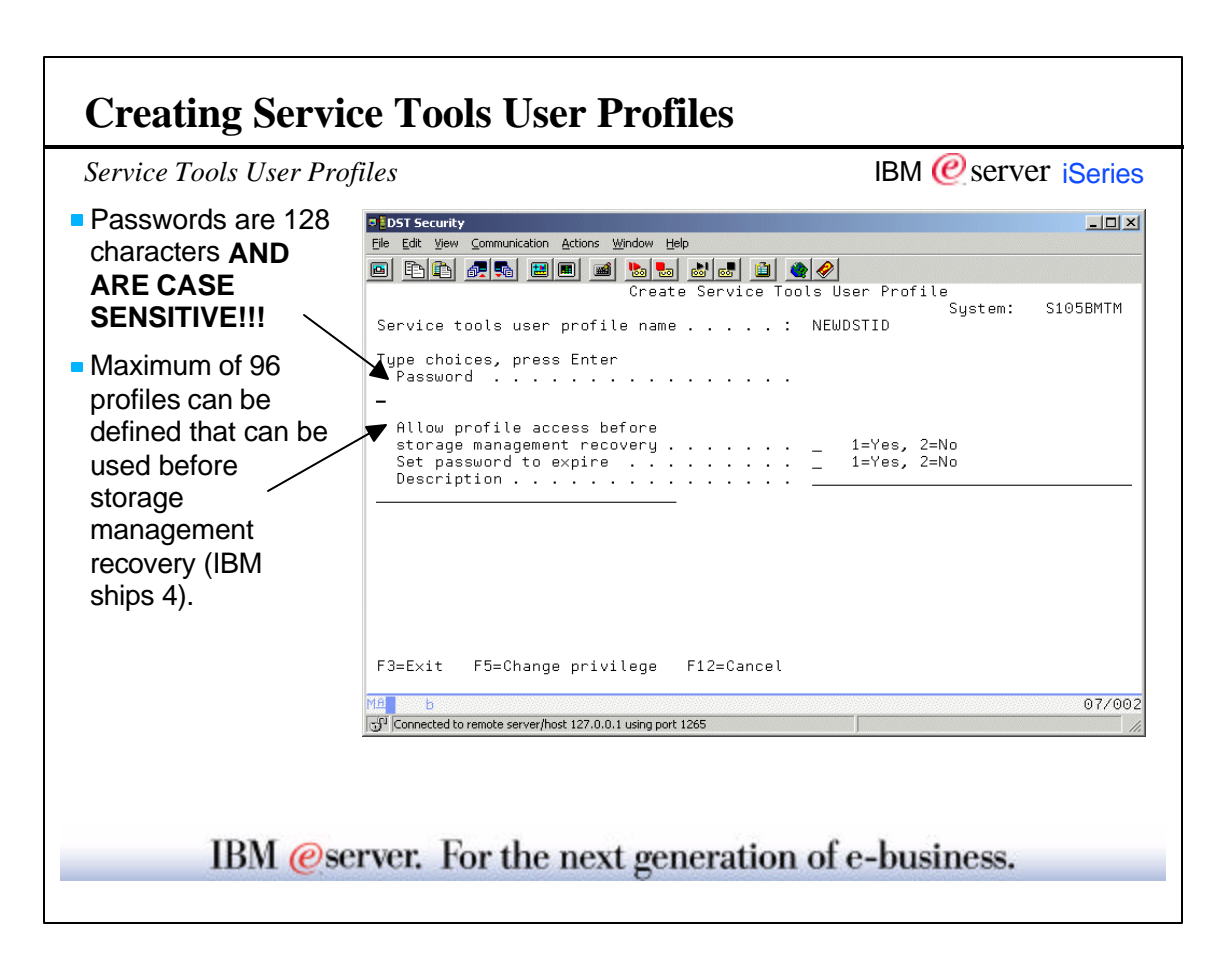

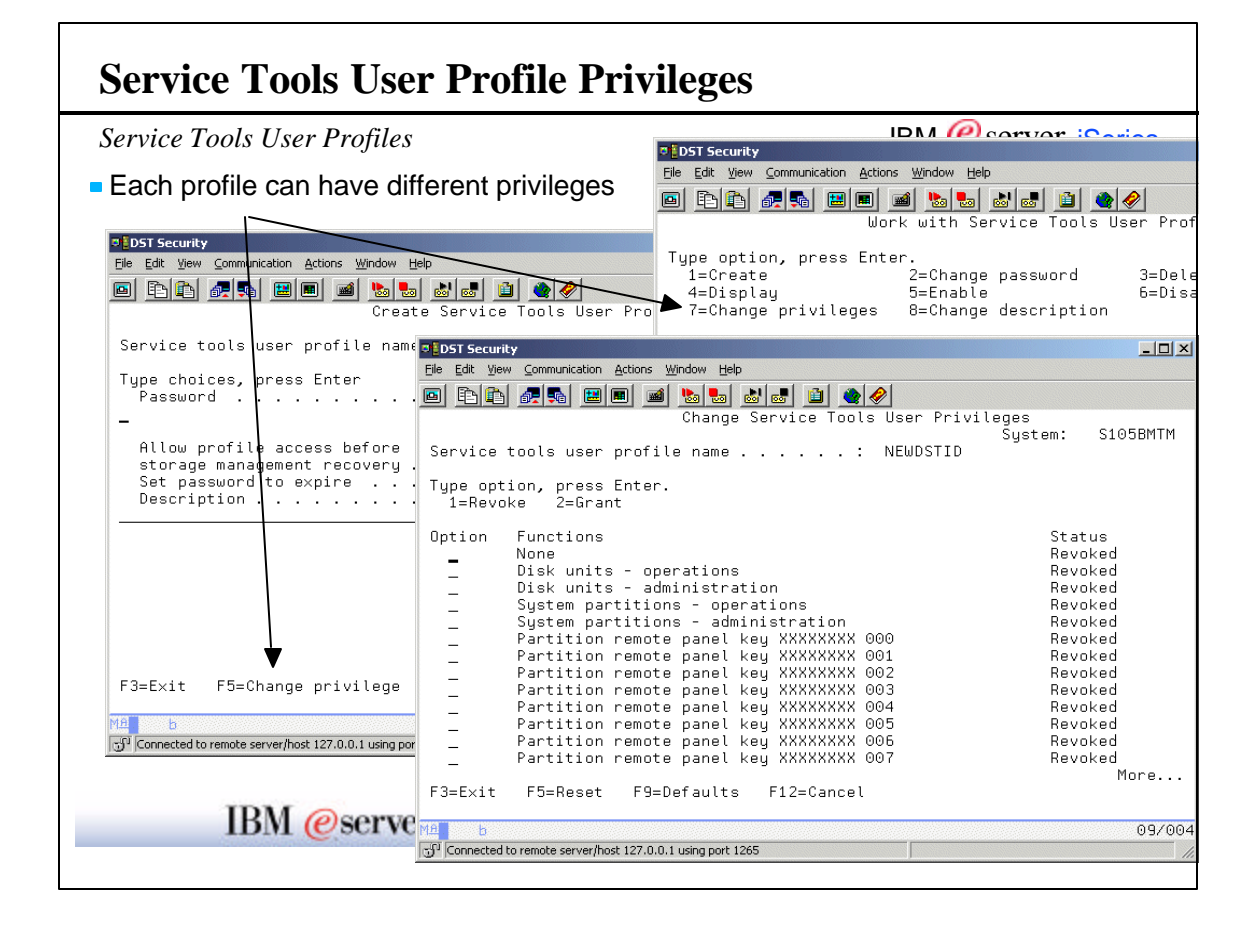

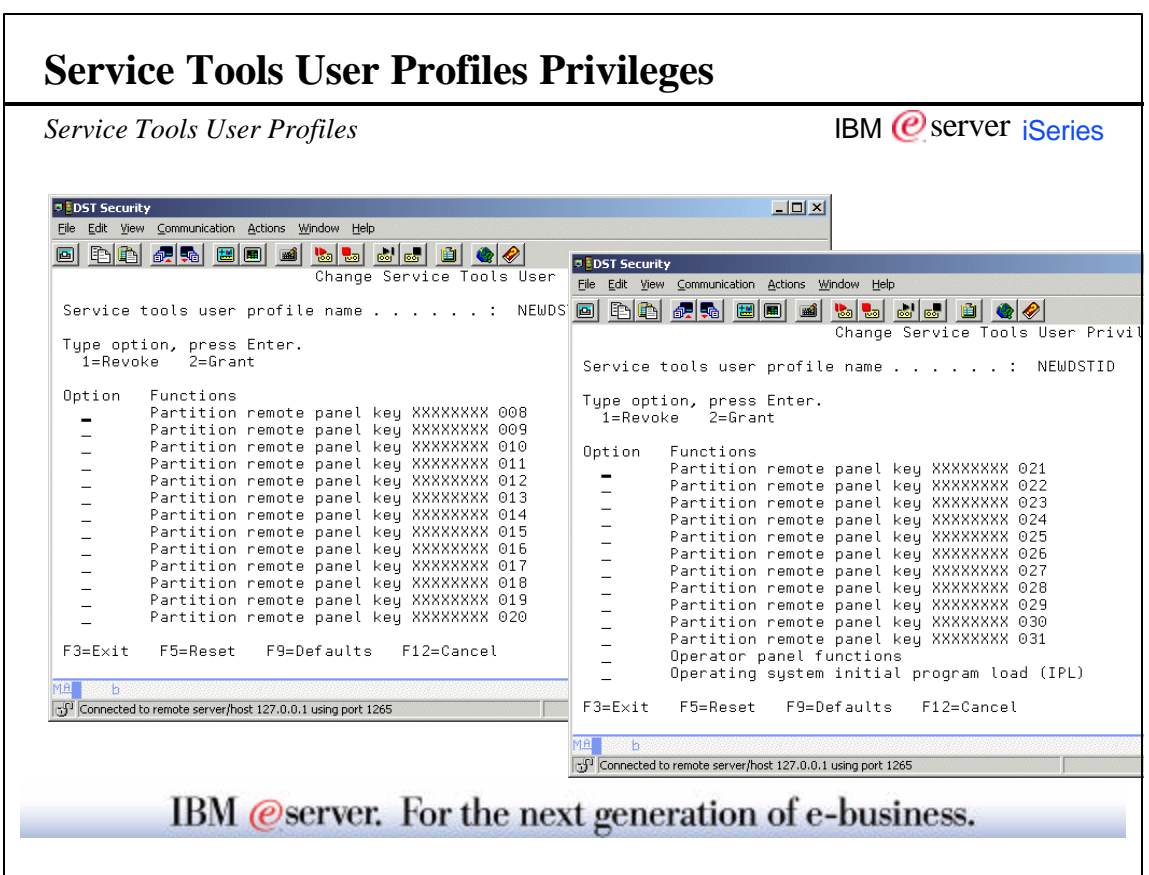

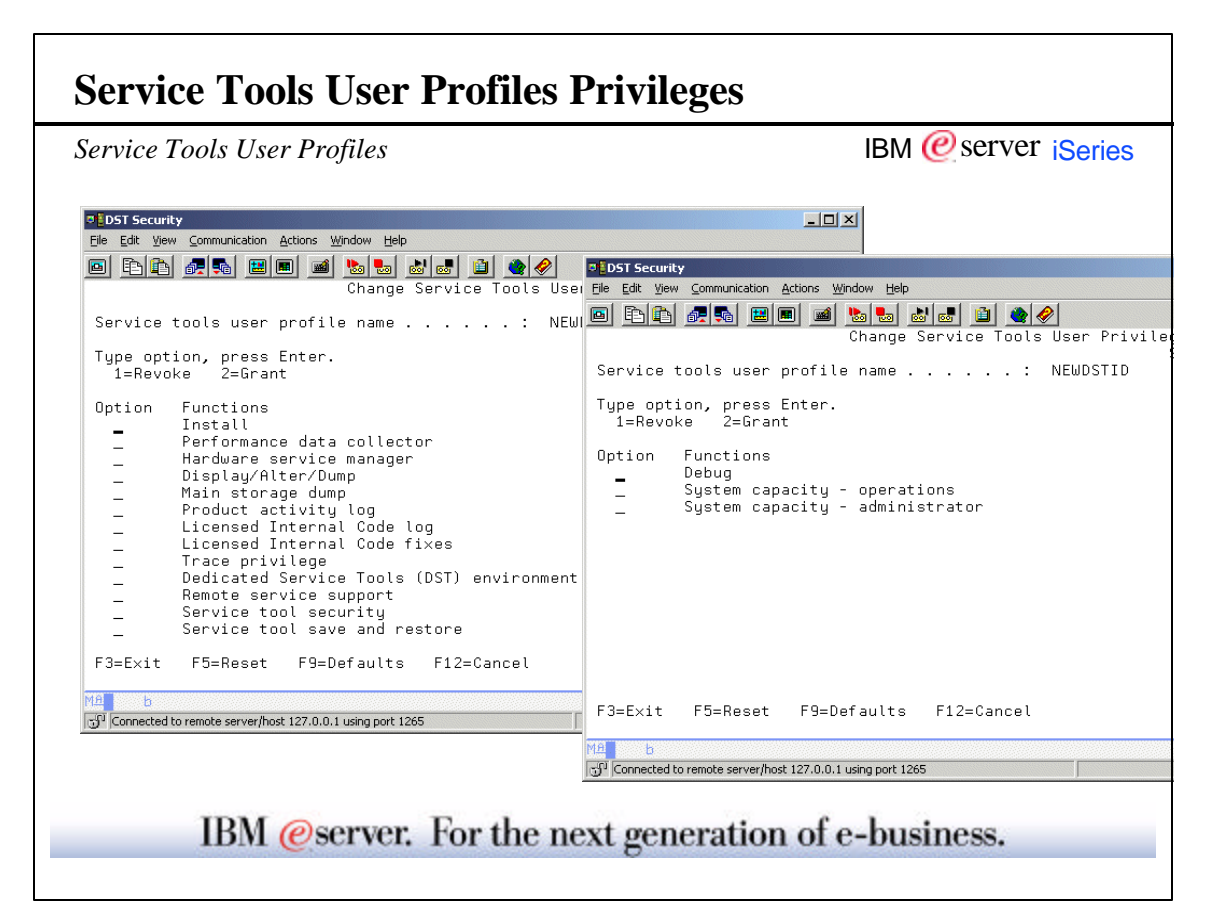

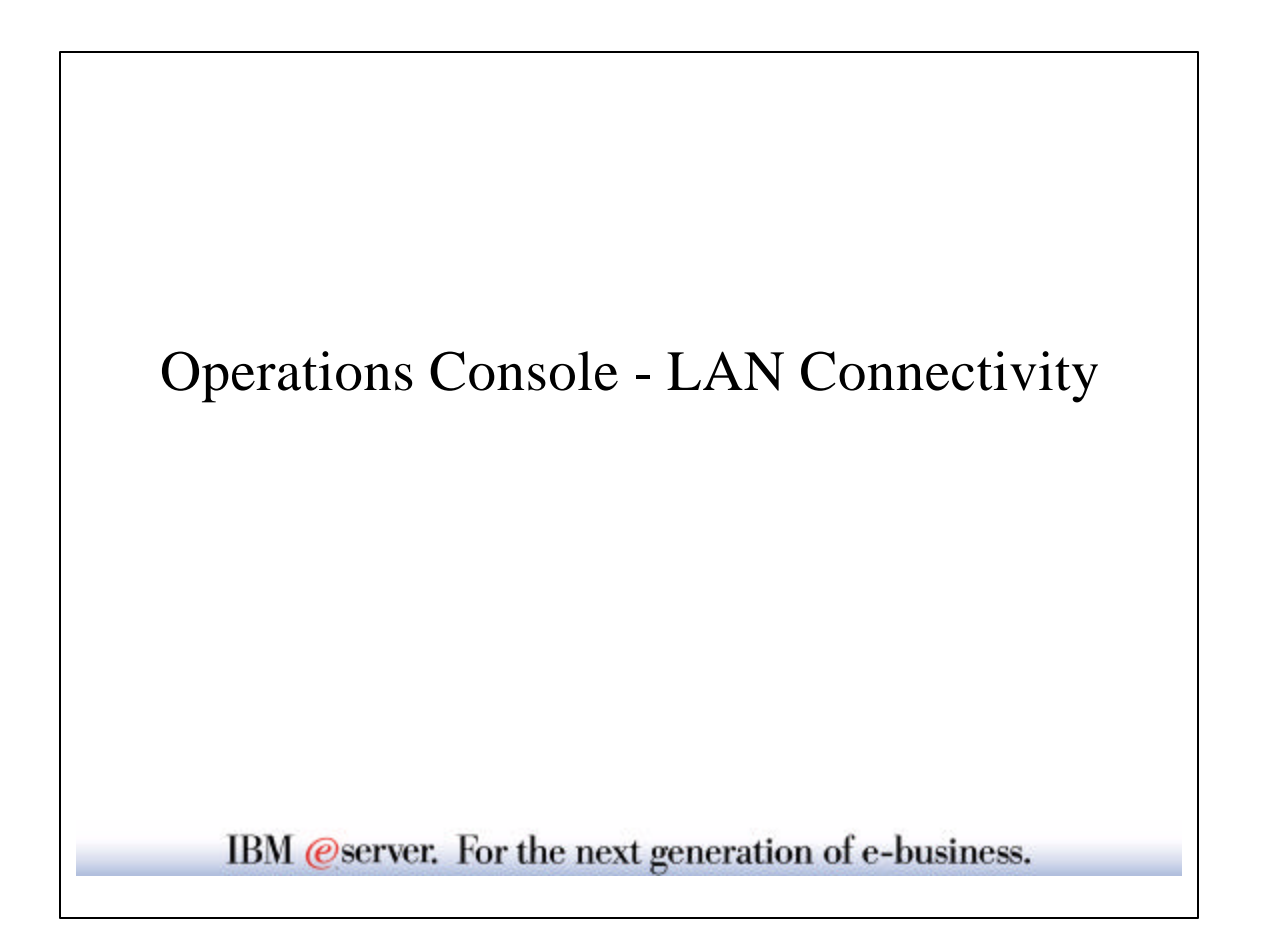

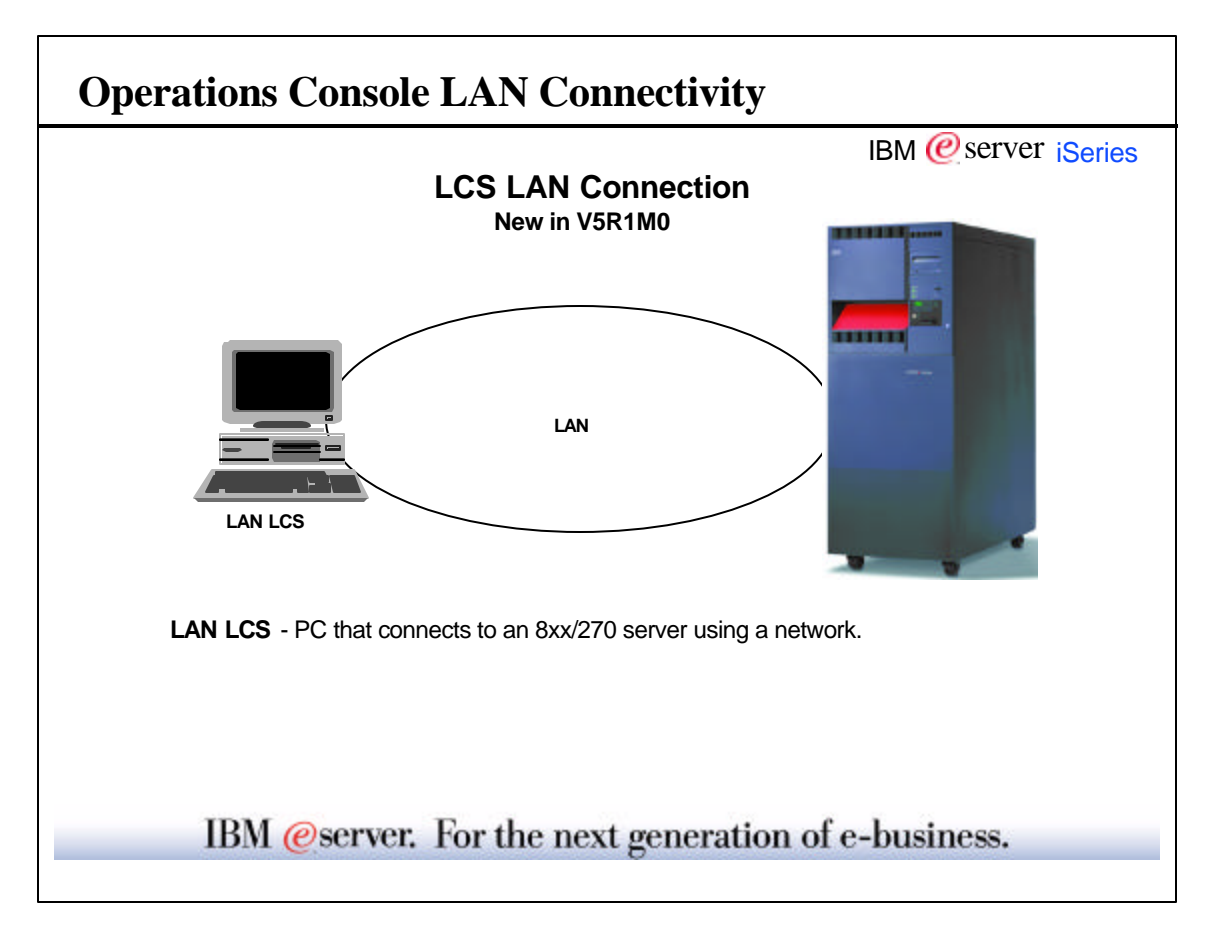

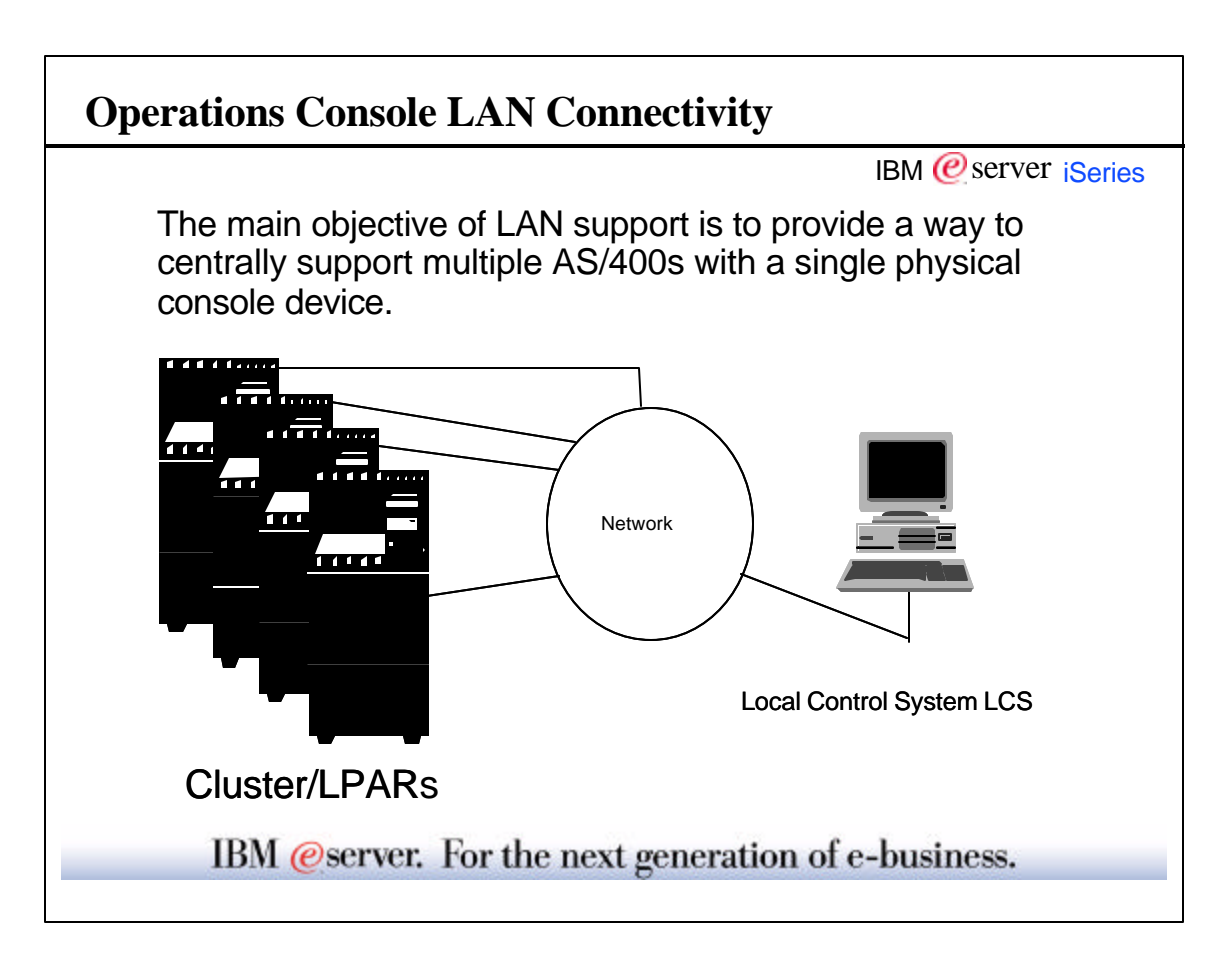

 $\Gamma$ 

٦

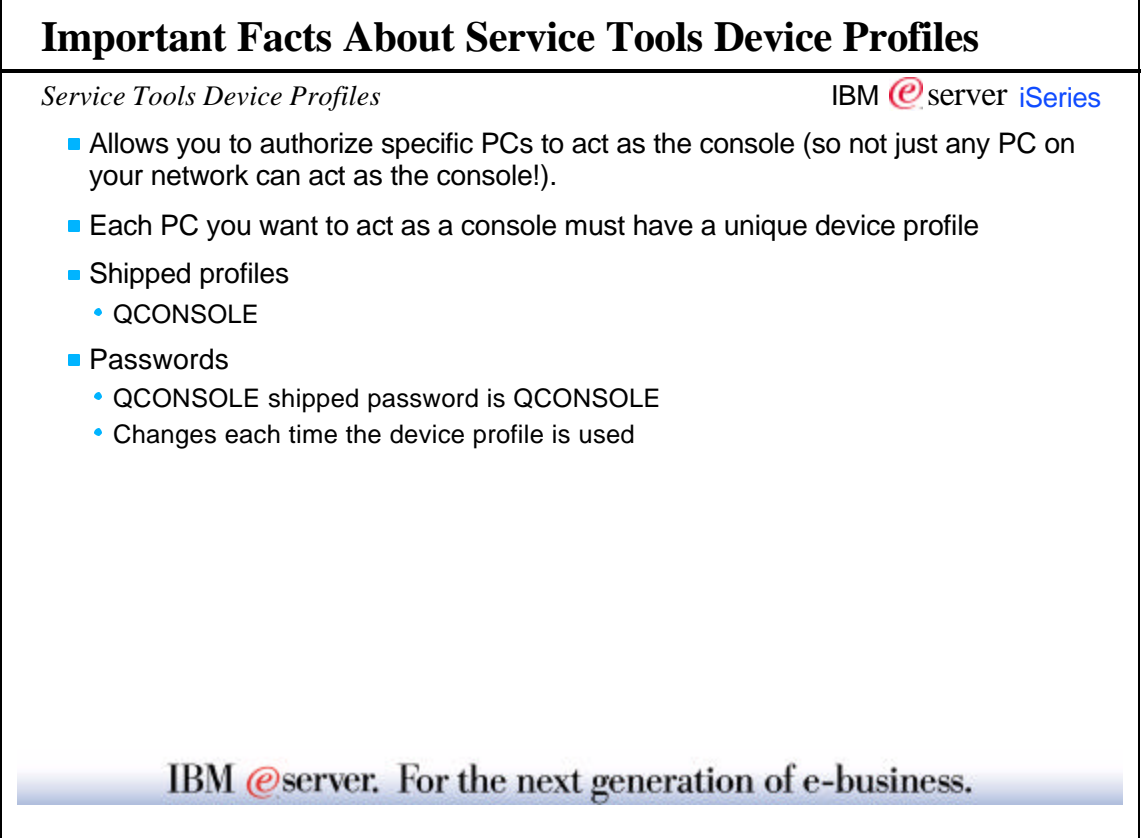

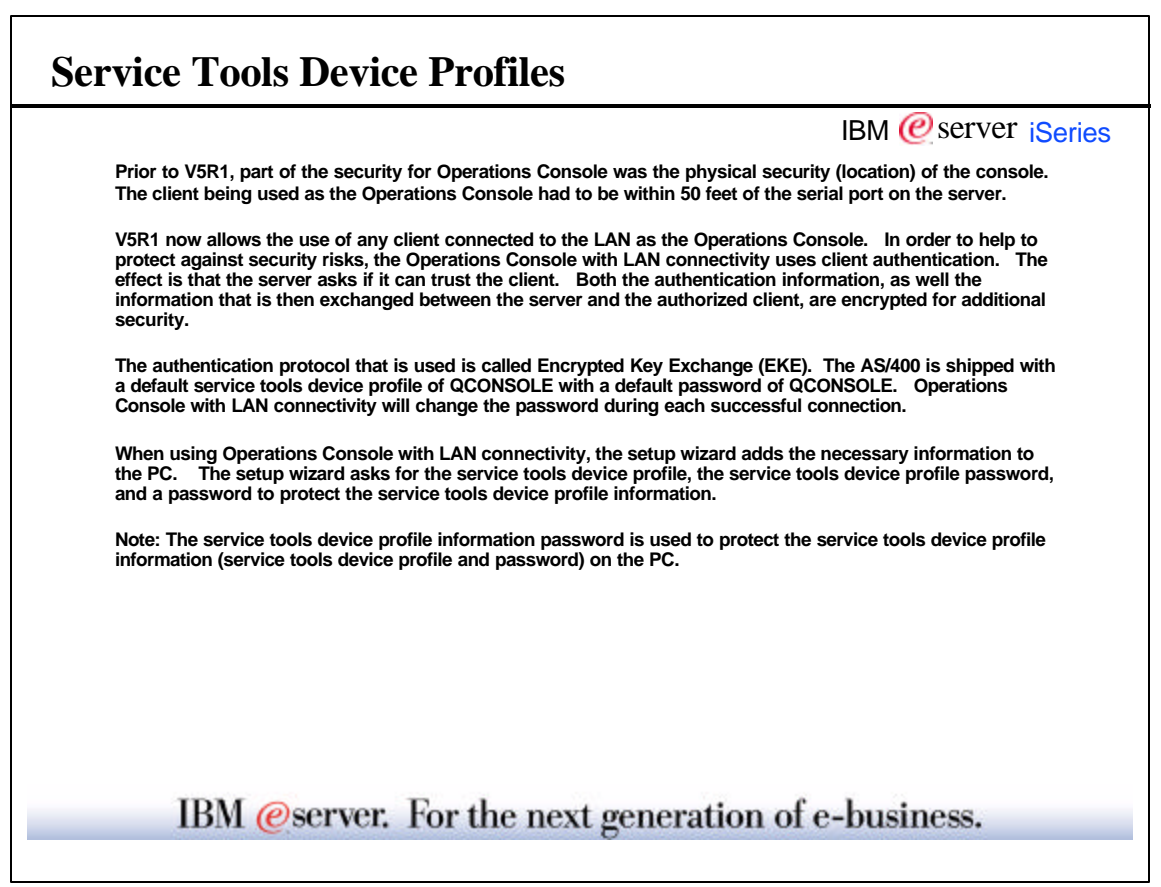

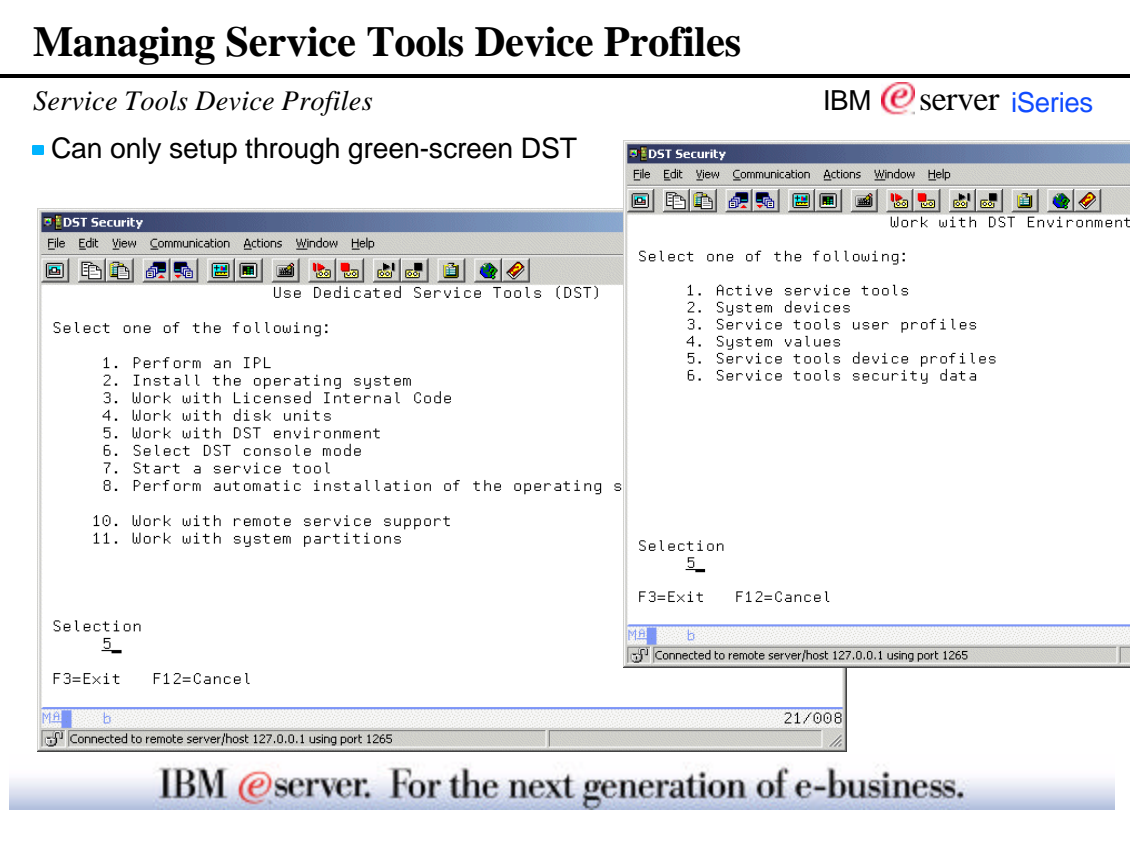

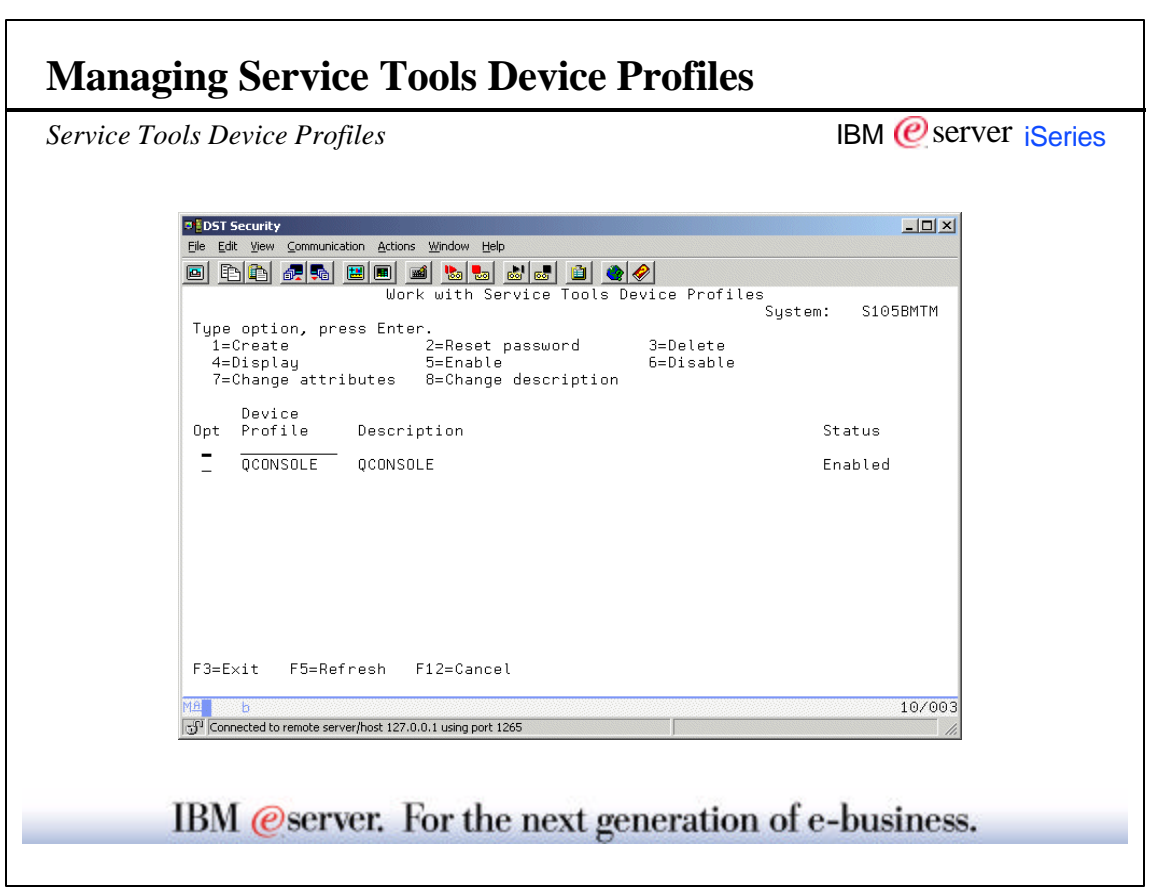

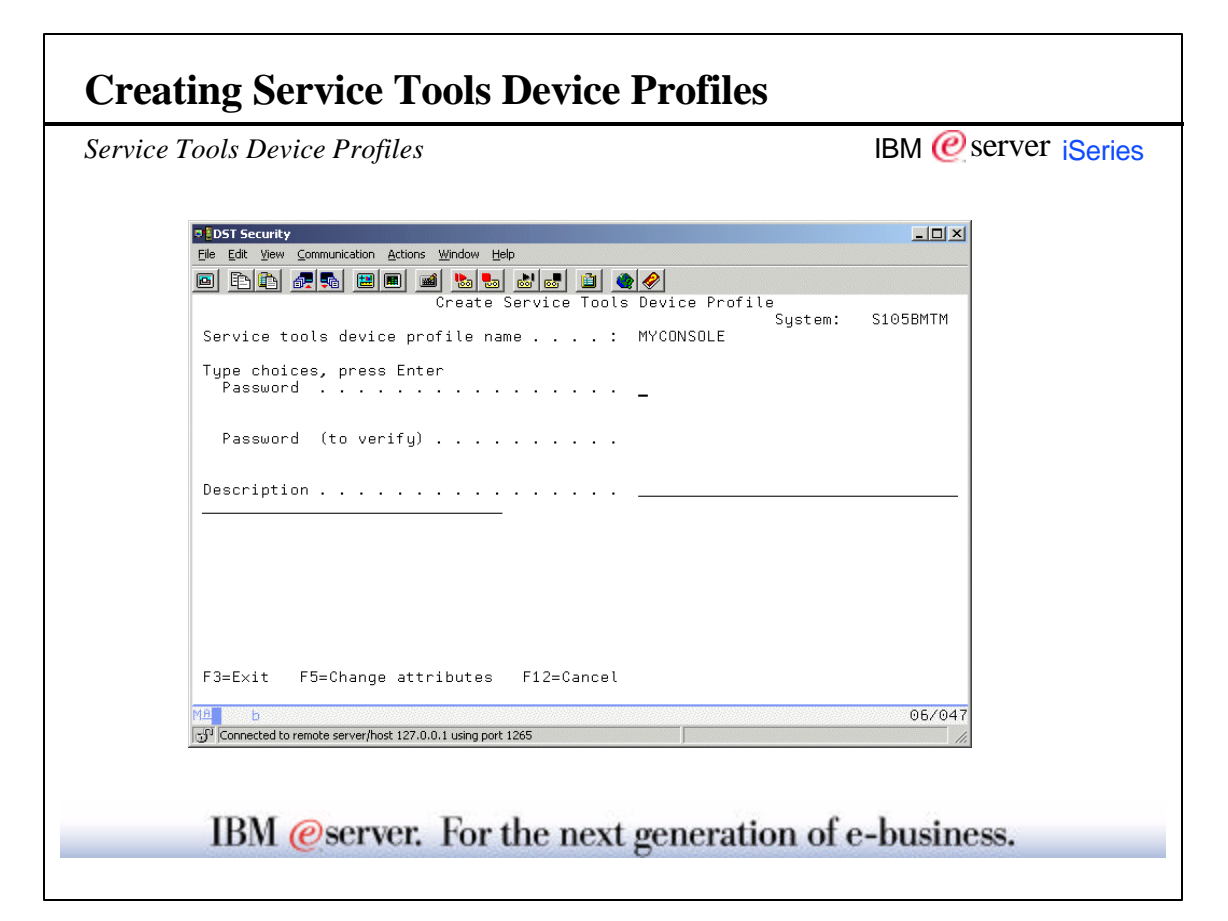

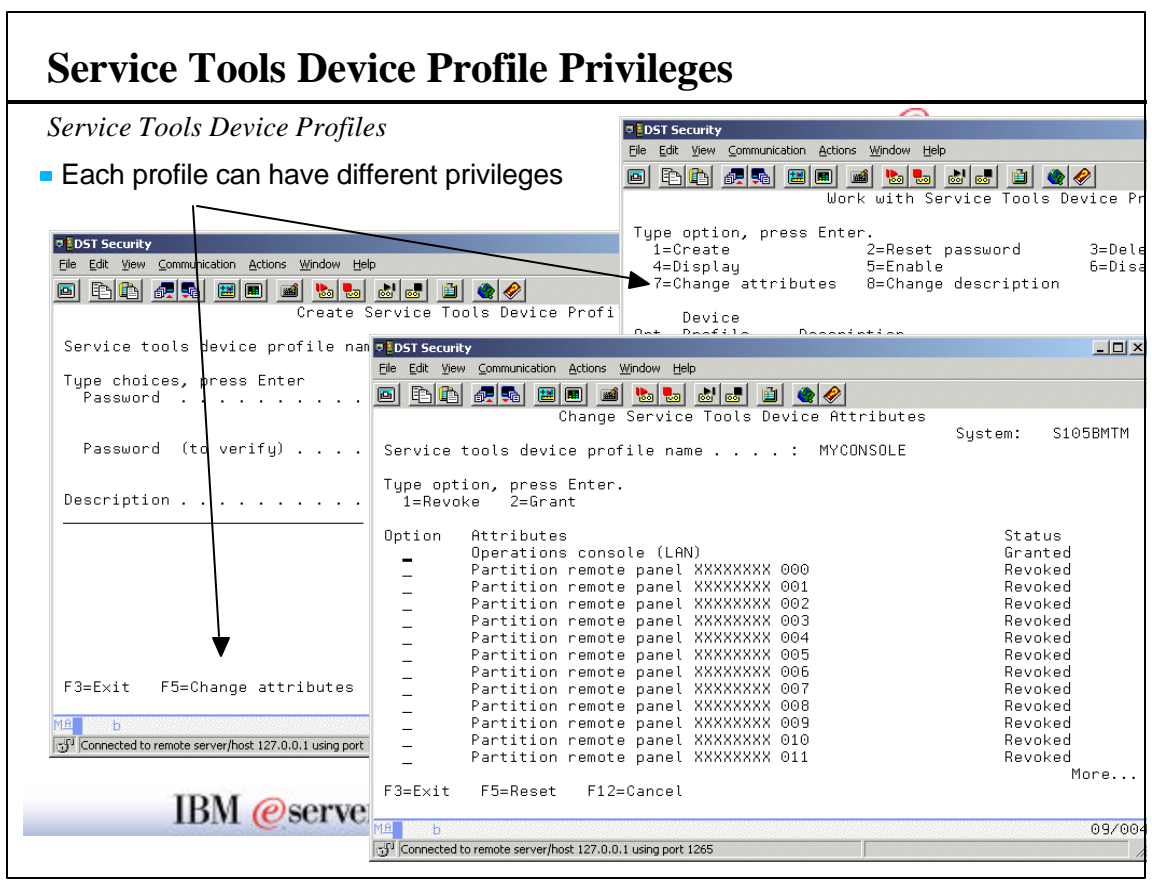

© Copyright 2001 IBM Corporation. All rights reserved. Pages 31-32

 $\overline{\phantom{a}}$ 

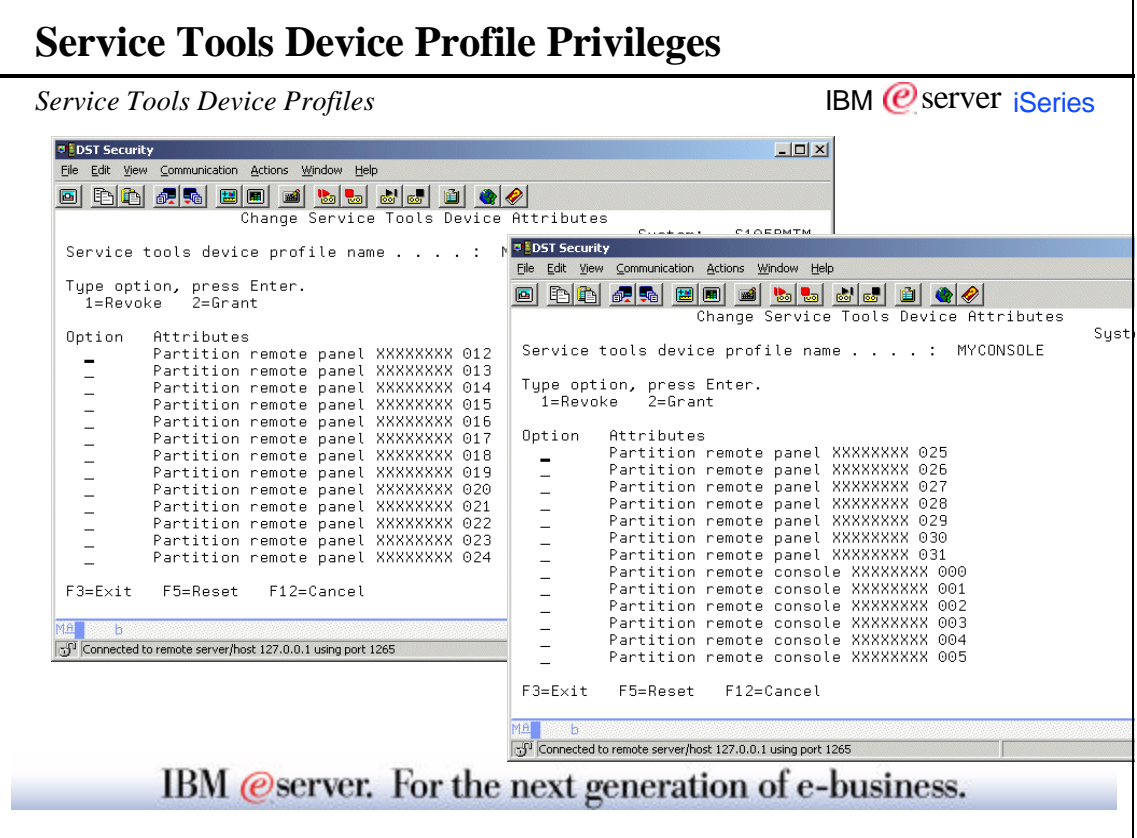

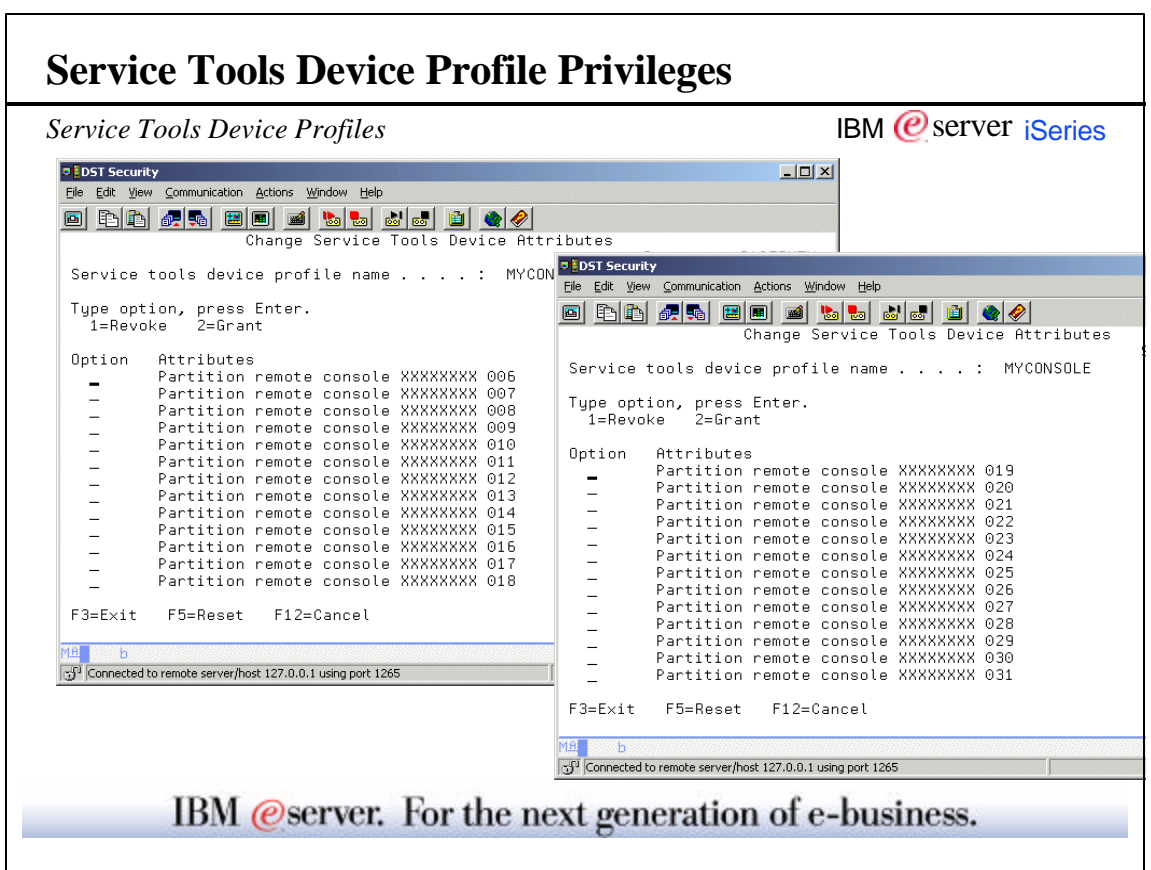

٦

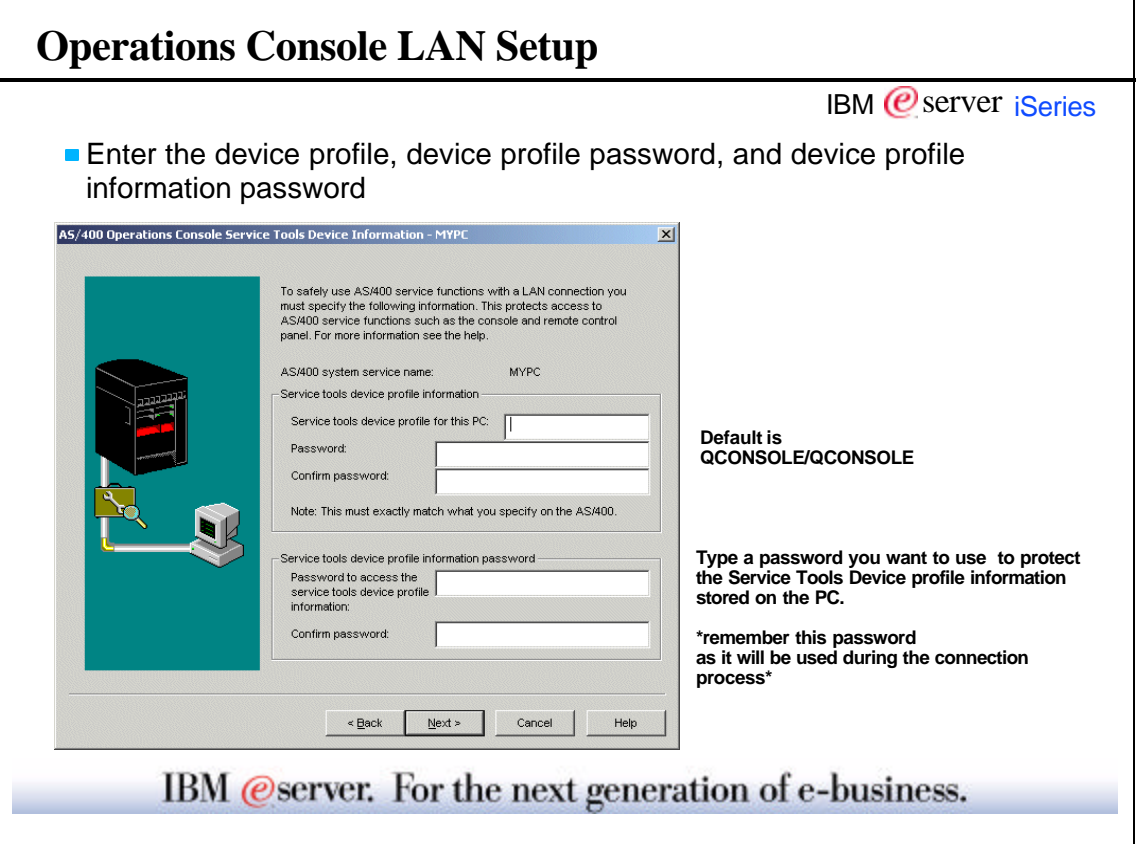

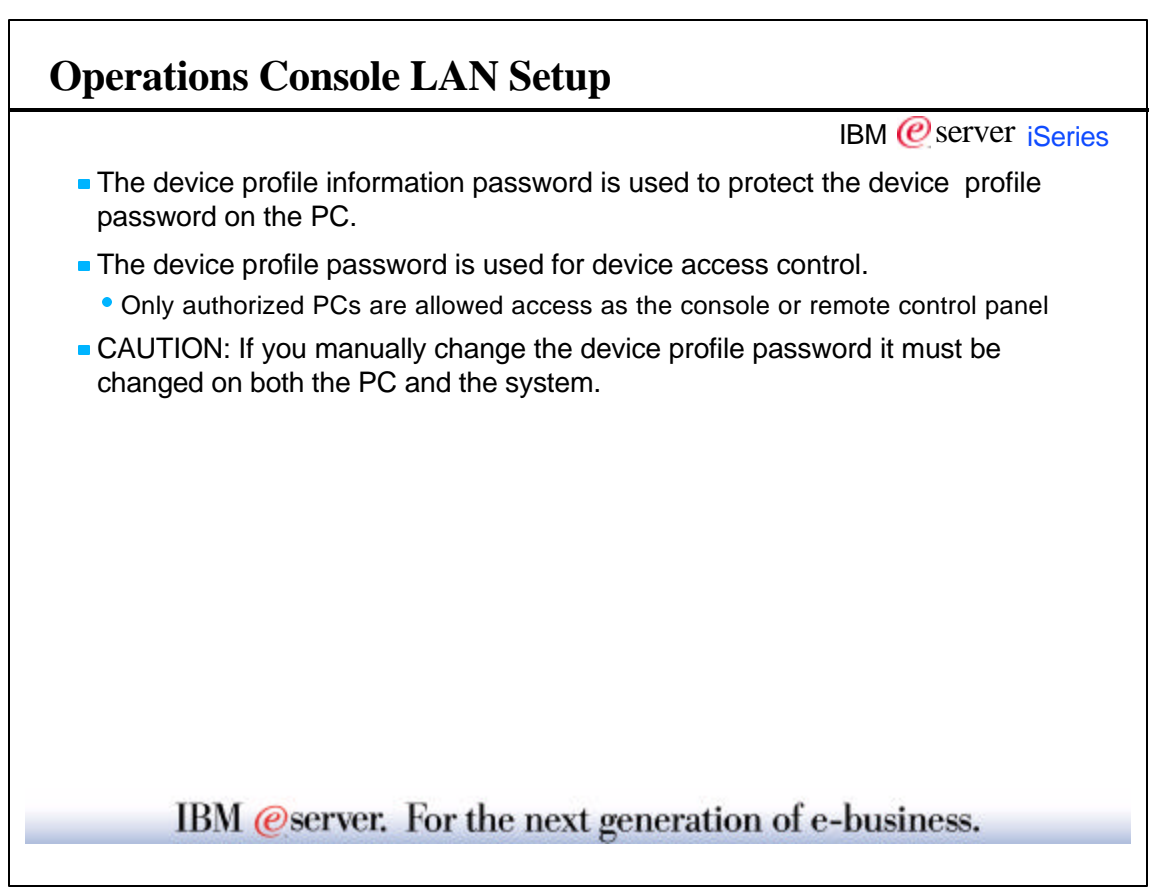

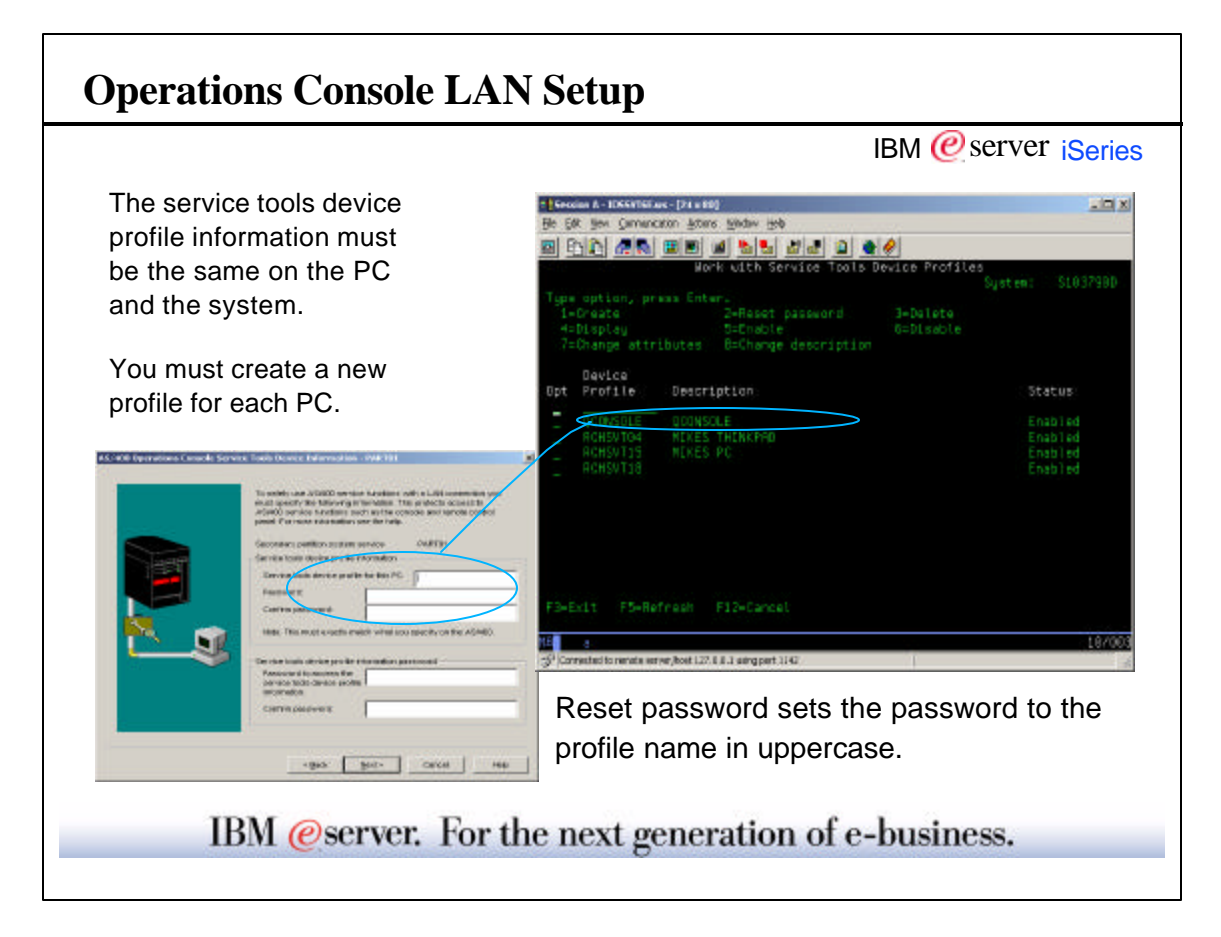

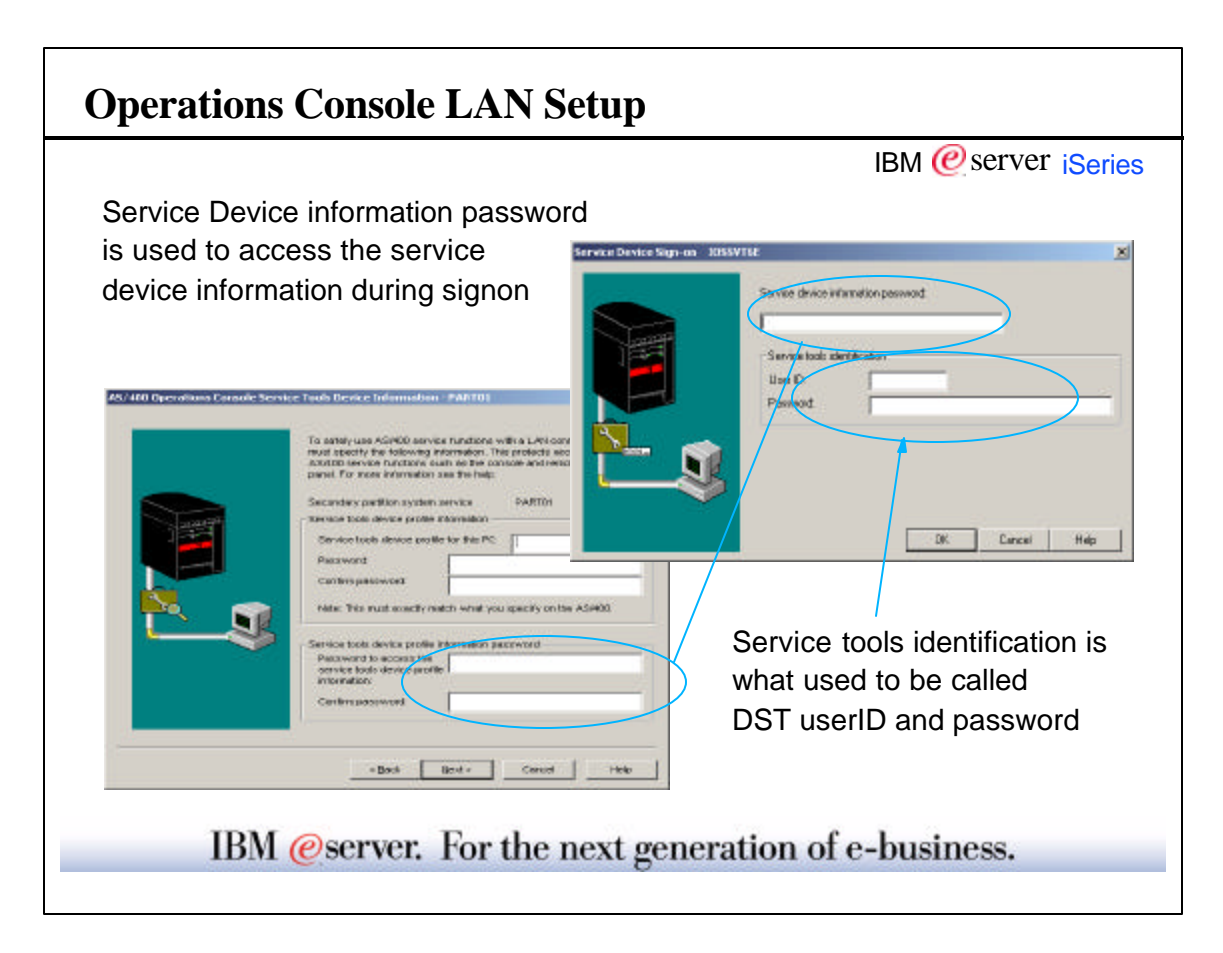

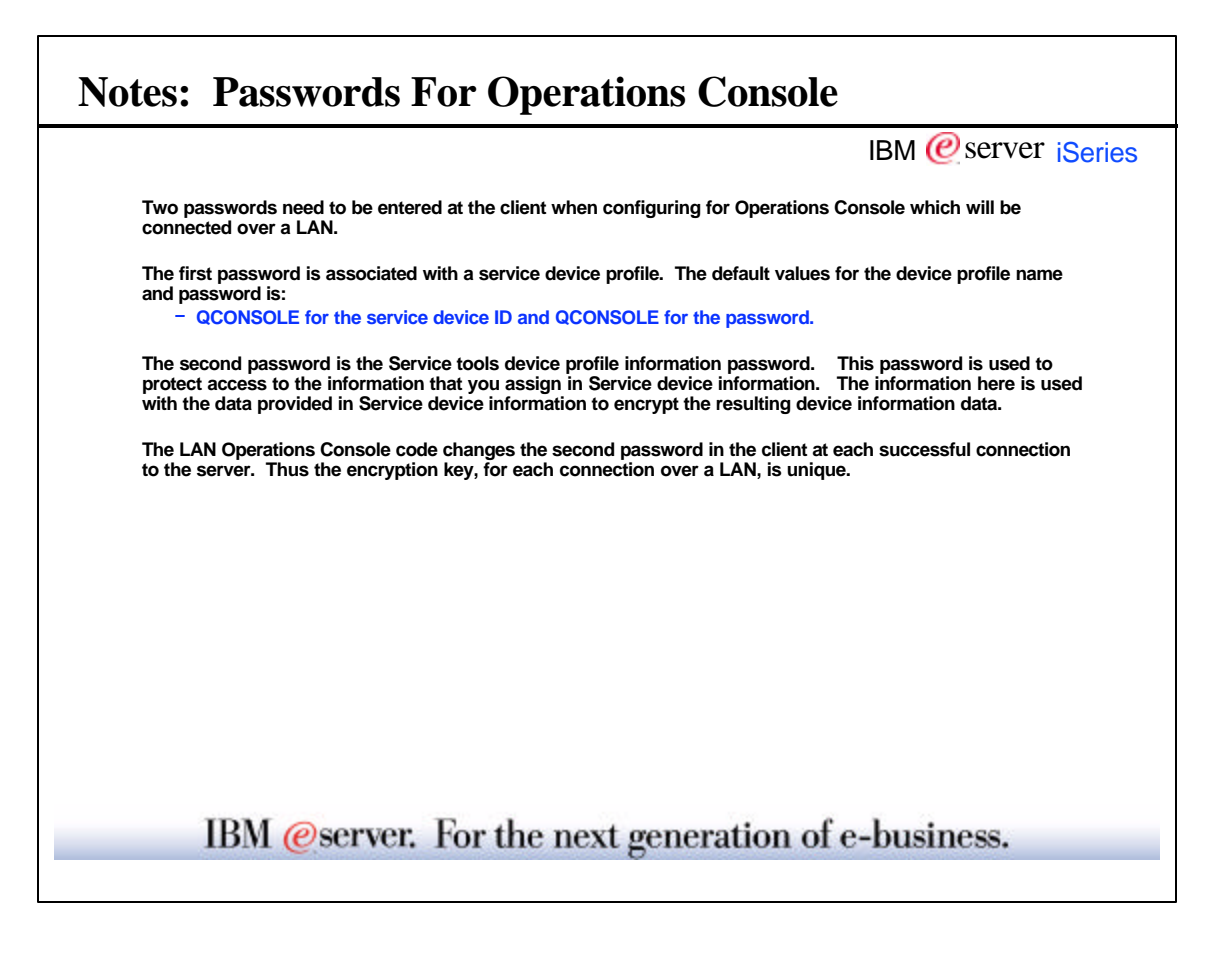

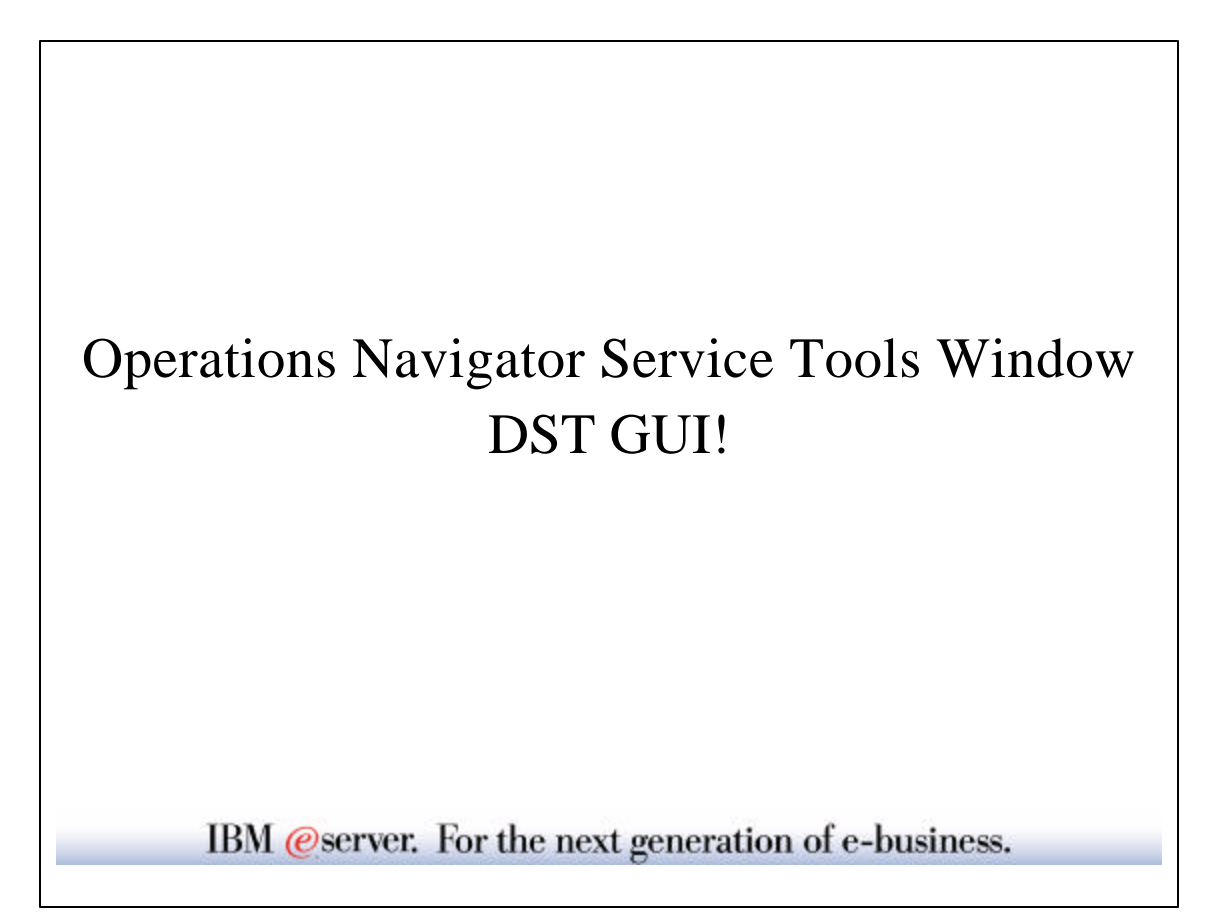

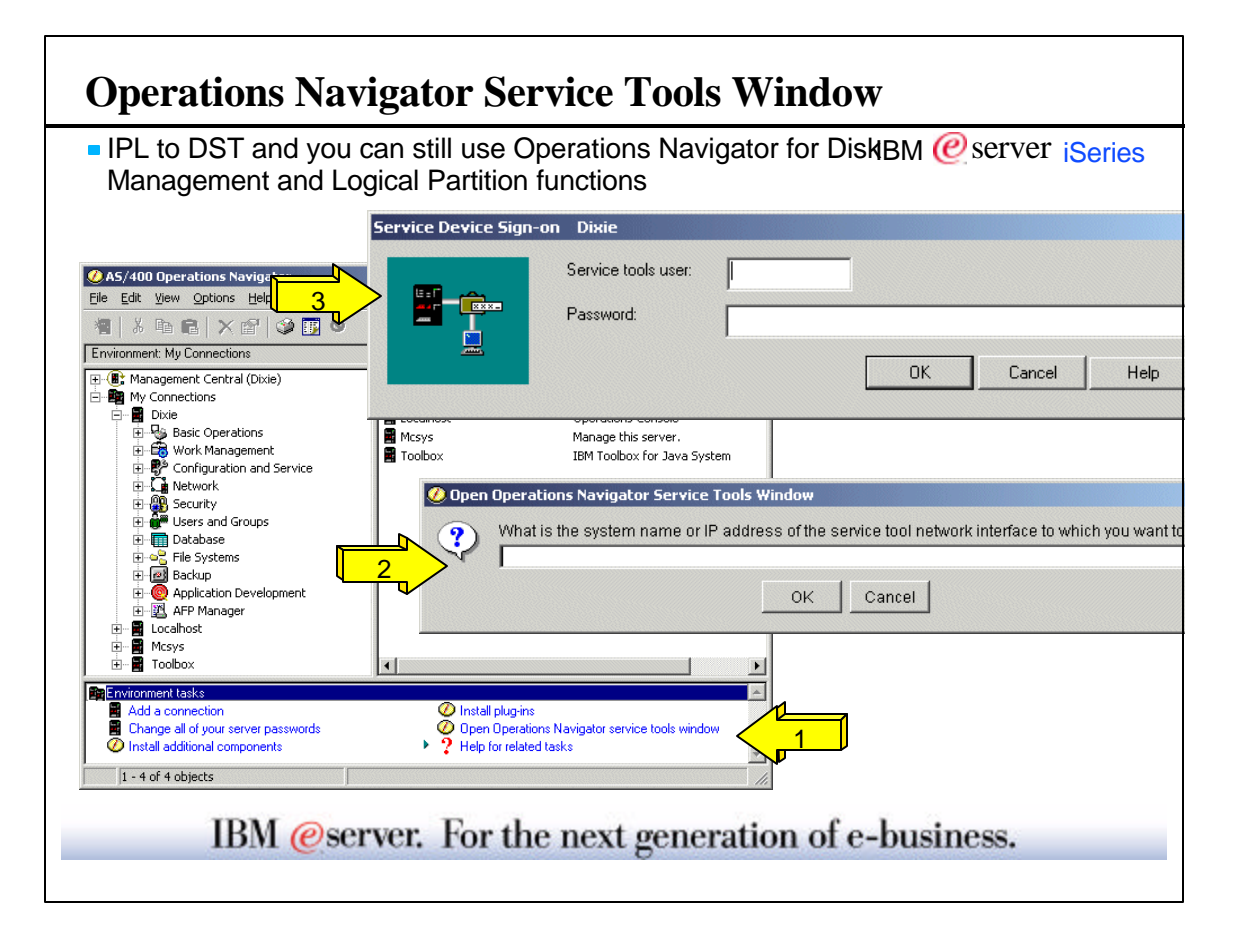

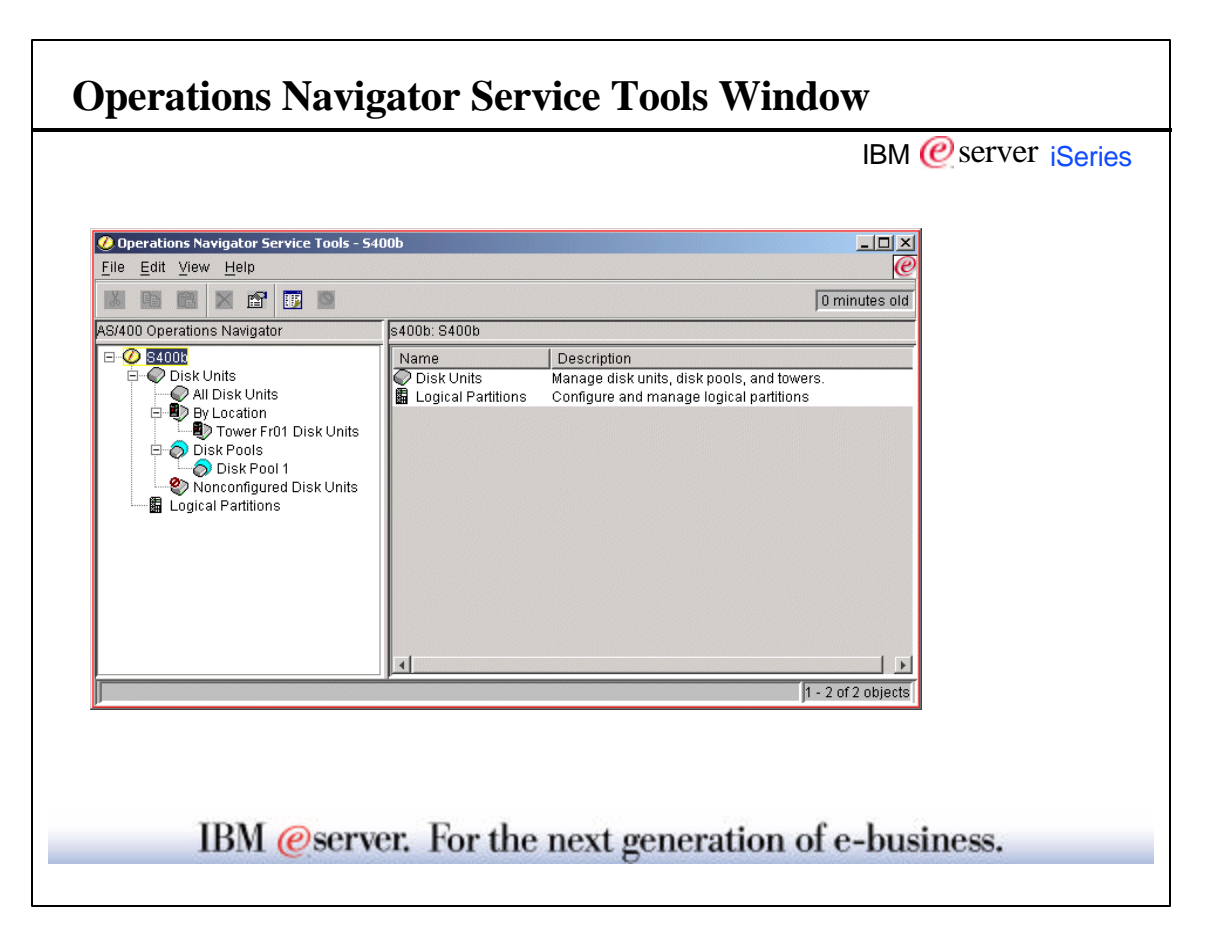

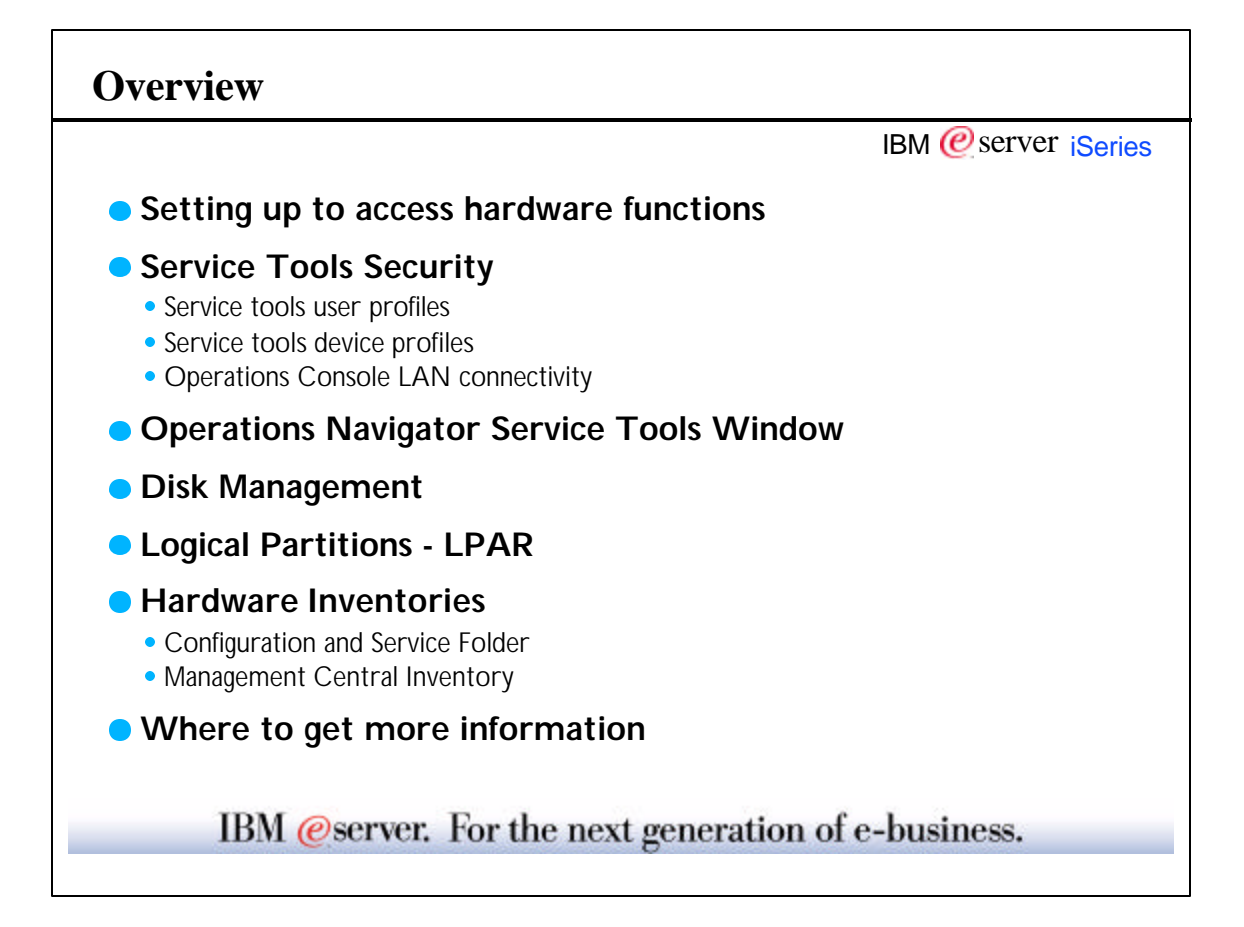

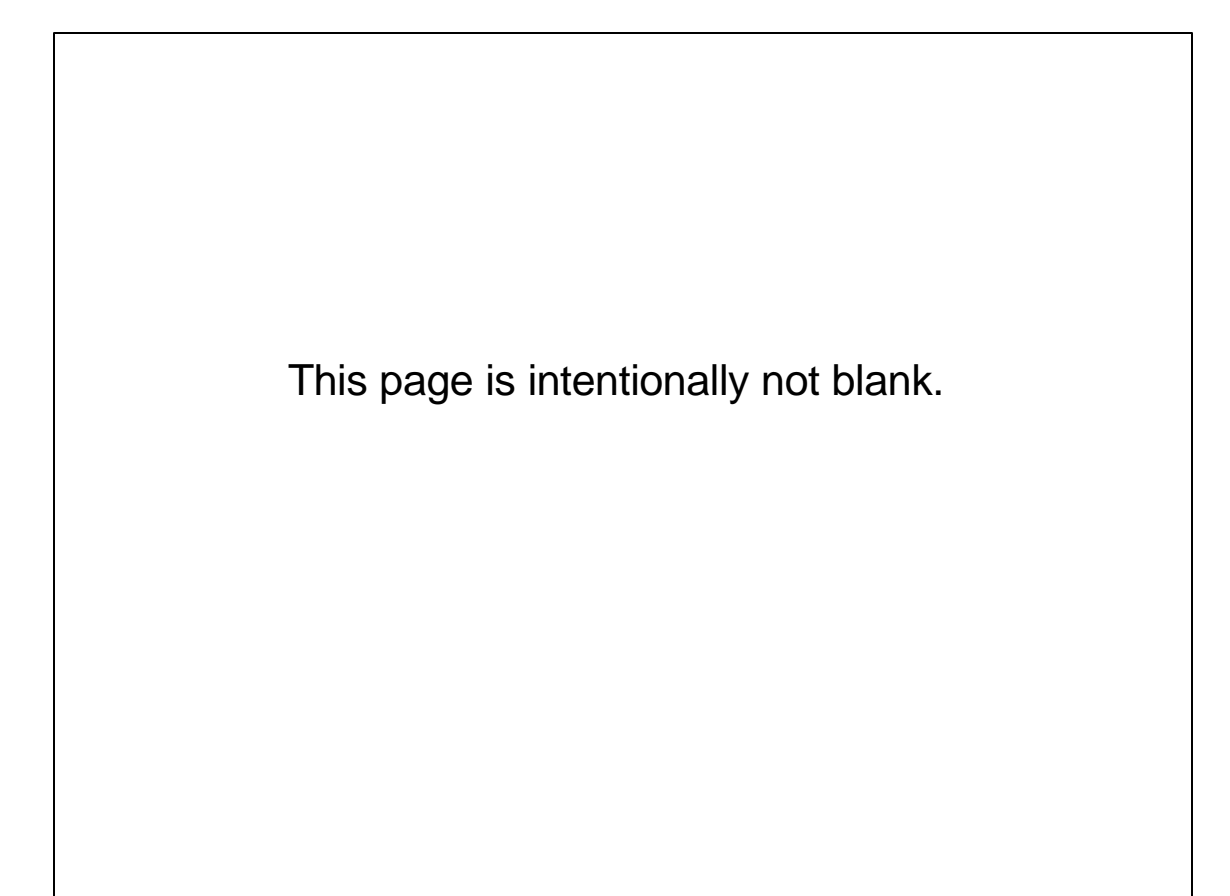